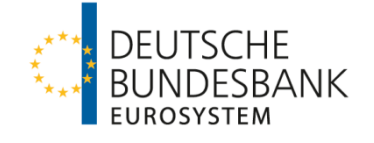

# **XMW Elektronisches Meldewesen im XML-Format**

<span id="page-0-1"></span>Außenwirtschaftsstatistik Bestandsmeldungen K3 / K4

<span id="page-0-0"></span>Frankfurt am Main Stand 12. August 2021 (Version 5.0)

**Zentralbereich Statistik Technische Abwicklung und Automation, S 211 Informationsmanagement für Außenwirtschaftsstatistiken, S42**

## **Allgemeine Hinweise**

## **Kontakt**

Weitere Hilfe können Sie erhalten, wenn Sie mit uns in Kontakt treten:

**069 9566 7707**

**[Statistik-S21@Bundesbank.de](mailto:Statistik-S21@Bundesbank.de)**

## **Alternative zur Einreichung von Meldedateien**

Alternativ zur Einreichung von Dateien können Meldungen im Allgemeinen Meldeportal Statistik (AMS) online erfasst werden. Weitere Informationen hierzu finden sich unter folgendem Link:

```
https://www.bundesbank.de/de/service/meldewesen/aussenwirtschaft/elektronische-
einreichung/ams
```
## **Dokumenten-Historie**

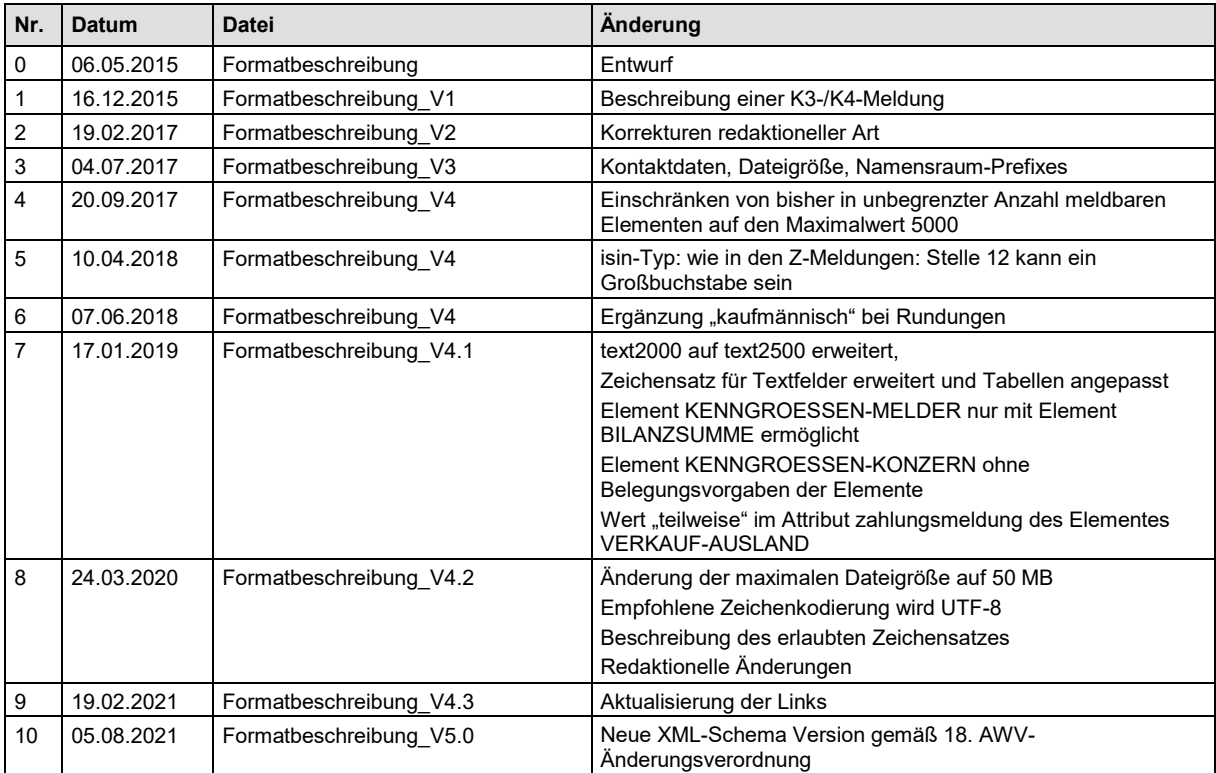

## **Inhaltsverzeichnis**

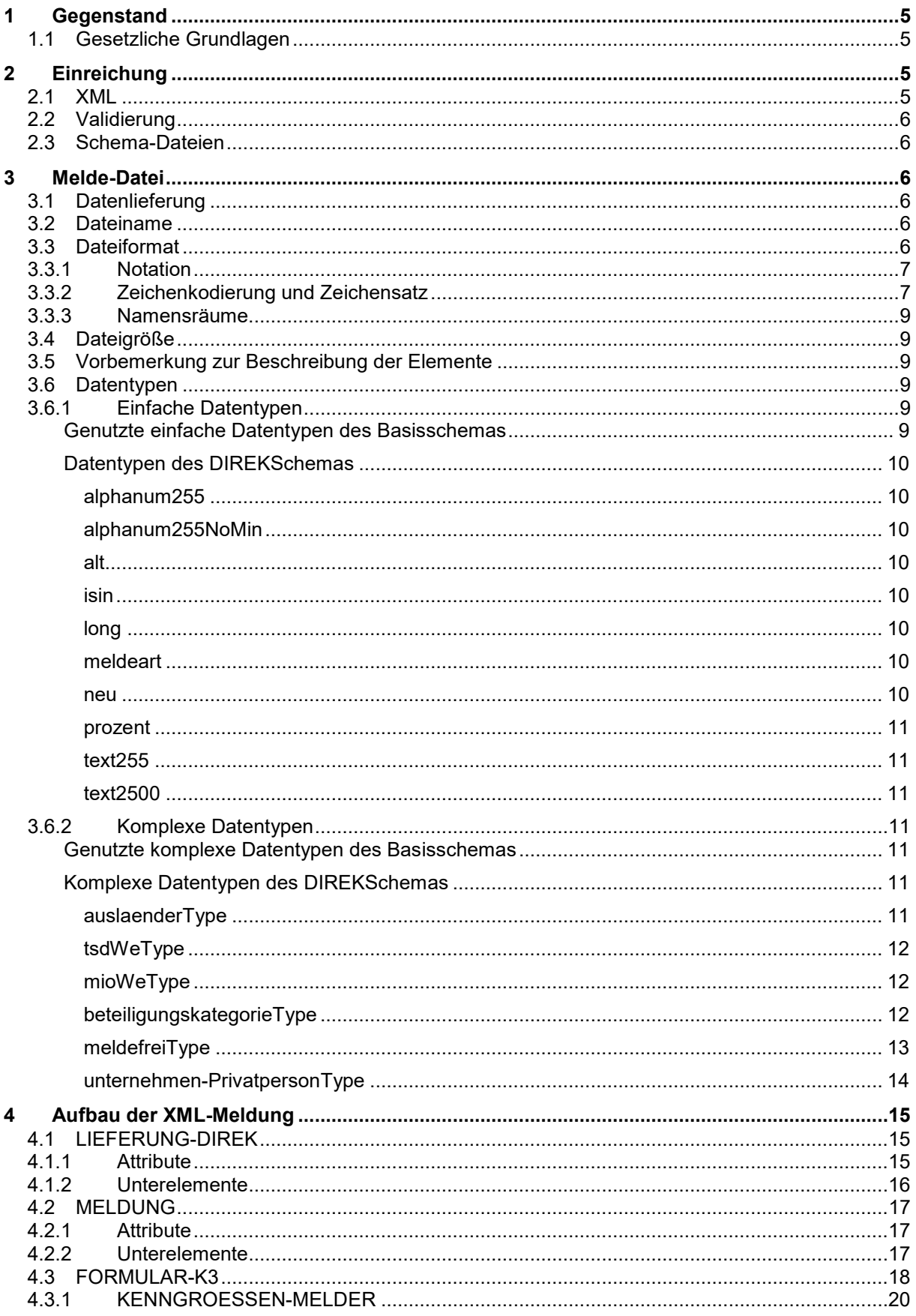

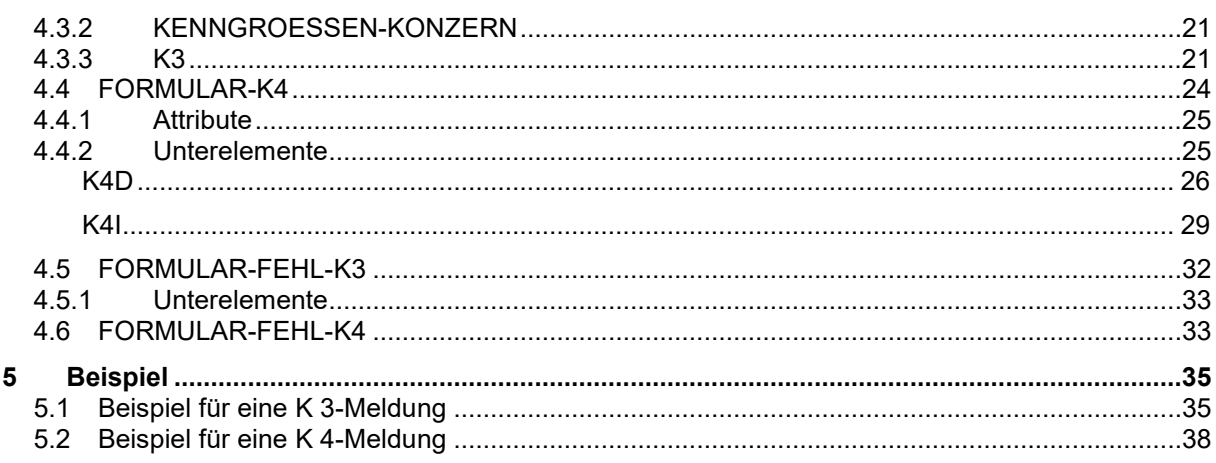

## **1 Gegenstand**

Im XML-basierten elektronischen Meldewesen (XMW) nimmt die Deutsche Bundesbank Meldungen im XML-Format entgegen.

Dieses Dokument beschreibt das XML-Format der Bestandserhebung über Direktinvestitionen. Der Schwerpunkt liegt auf fachlichen Inhalten, technische Einzelheiten sind vereinfacht dargestellt.

Technische Dokumentationen (XML-Schema-Dateien) sind auf der Homepage der Deutschen Bundesbank separat erhältlich unter:

**[https://www.bundesbank.de/de/service/meldewesen/aussenwirtschaft/elektronische](https://www.bundesbank.de/de/service/meldewesen/aussenwirtschaft/elektronische-einreichung/filetransfer/informationen-zu-meldungen-zur-bestandserhebung-ueber-direktinvestitionen-anlagen-k-3-und-k-4-zur-awv--612244)[einreichung/filetransfer/informationen-zu-meldungen-zur-bestandserhebung-ueber](https://www.bundesbank.de/de/service/meldewesen/aussenwirtschaft/elektronische-einreichung/filetransfer/informationen-zu-meldungen-zur-bestandserhebung-ueber-direktinvestitionen-anlagen-k-3-und-k-4-zur-awv--612244)[direktinvestitionen-anlagen-k-3-und-k-4-zur-awv--612244](https://www.bundesbank.de/de/service/meldewesen/aussenwirtschaft/elektronische-einreichung/filetransfer/informationen-zu-meldungen-zur-bestandserhebung-ueber-direktinvestitionen-anlagen-k-3-und-k-4-zur-awv--612244)**

Bei Abweichungen oder in Zweifelsfällen sind zur Erstellung von XML-Dateien ausschließlich die XML-Schemadateien maßgeblich.

## **1.1 Gesetzliche Grundlagen**

Rechtsgrundlage für die Erhebung dieser Statistiken ist § 11 Abs. 2 des Außenwirtschaftsgesetzes (AWG) in Verbindung mit §§ 63 ff der Außenwirtschaftsverordnung (AWV). Darüber hinaus findet grundsätzlich das Gesetz über die Statistik für Bundeszwecke (BStatG), insbesondere die Bestimmungen der §§ 9, 15 und 16, Anwendung.

Die gemeldeten Angaben unterliegen der Geheimhaltung statistischer Einzelangaben.

## **2 Einreichung**

Die jährlich einzureichenden K3- / K4 - Meldungen können über das ExtraNet eingereicht werden. Dazu kann eine Meldung im Allgemeinen Meldeportal Statistik (AMS) eingegeben oder eine XML-Datei in dem unten beschriebenen Format eingereicht werden. Informationen zum ExtraNet – Filetransfer und dem AMS finden sich im Internet unter:

**[https://www.bundesbank.de/de/service/meldewesen/aussenwirtschaft/elektronische](https://www.bundesbank.de/de/service/meldewesen/aussenwirtschaft/elektronische-einreichung/filetransfer)[einreichung](https://www.bundesbank.de/de/service/meldewesen/aussenwirtschaft/elektronische-einreichung)**

## **2.1 XML**

XML (= "eXtensible Markup Language") ist der Industriestandard zur Definition von Dokumenten mit hierarchisch aufgebauten Inhalten. Es erlaubt die Definition von Elementen und Attributen. Elemente sind als Grundbausteine rekursiv aus Daten und weiteren Elementen zusammengesetzt. Ein Element besteht aus einem öffnenden Marker der Form <elementname>, dem Elementinhalt und einem schließenden Marker der Form </elementname>. Im öffnenden Marker können dem Element Attribute in der Form attributname="attribut" beigefügt werden. Jedes XML-Dokument beschreibt eine Baumstruktur mit einem eindeutigen Wurzelelement.

#### **Beispiel:**

```
<elementname attributname="attribut">
   <elementname_1>elementinhalt_1</elementname_1> 
   <elementname_2>elementinhalt_2</elementname_2>
</elementname>
```
XML-Dateien sind reine Text-Dateien. Ihre Endung ist ".xml".

## **2.2 Validierung**

Die Anordnung der Elemente, ihr Format (Zahl, Text, ...) und die Angabe von Attributen wird in einem XML-Schema beschrieben. Genügt eine XML-Datei ihrem Schema, wird sie als valide (gültig) bezeichnet.

Die Validierung einer XML-Datei kann mit gängigen Tools erfolgen.

Weitere Informationen zu XML finden Sie unter

<http://www.w3.org/XML/>

## **2.3 Schema-Dateien**

(Die Anordnung der Elemente, ihr Format (Zahl, Text, ...) und die Angabe von Attributen wird in einem XML-Schema beschrieben. Genügt eine XML-Datei ihrem Schema, wird sie als valide (gültig) bezeichnet.)

Zur Validierung werden zwei Schema-Dateien benötigt:

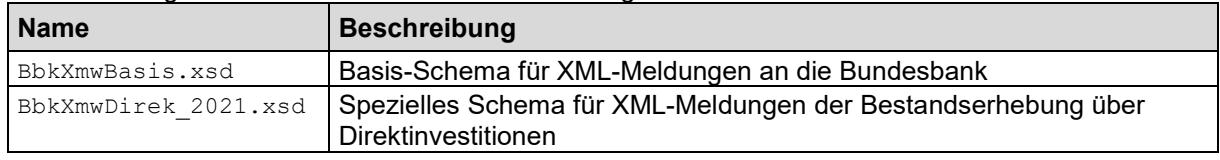

Beide Schema-Dateien stehen unter folgendem Link zum Download bereit:

**[https://www.bundesbank.de/de/service/meldewesen/aussenwirtschaft/elektronische](https://www.bundesbank.de/de/service/meldewesen/aussenwirtschaft/elektronische-einreichung/filetransfer/informationen-zu-meldungen-zur-bestandserhebung-ueber-direktinvestitionen-anlagen-k-3-und-k-4-zur-awv--612244)[einreichung/filetransfer/informationen-zu-meldungen-zur-bestandserhebung-ueber](https://www.bundesbank.de/de/service/meldewesen/aussenwirtschaft/elektronische-einreichung/filetransfer/informationen-zu-meldungen-zur-bestandserhebung-ueber-direktinvestitionen-anlagen-k-3-und-k-4-zur-awv--612244)[direktinvestitionen-anlagen-k-3-und-k-4-zur-awv--612244](https://www.bundesbank.de/de/service/meldewesen/aussenwirtschaft/elektronische-einreichung/filetransfer/informationen-zu-meldungen-zur-bestandserhebung-ueber-direktinvestitionen-anlagen-k-3-und-k-4-zur-awv--612244)**

## **3 Melde-Datei**

## **3.1 Datenlieferung**

Eine Datenlieferung besteht aus einer einzelnen XML-Datei pro Meldepflichtigem und Meldetermin.

## **3.2 Dateiname**

Der Dateiname der einzureichenden XML-Datei setzt sich aus der Zeichenkette **direk**, dem Meldejahr und der Meldenummer zusammen: **direk\_yyyy\_nr.xml**

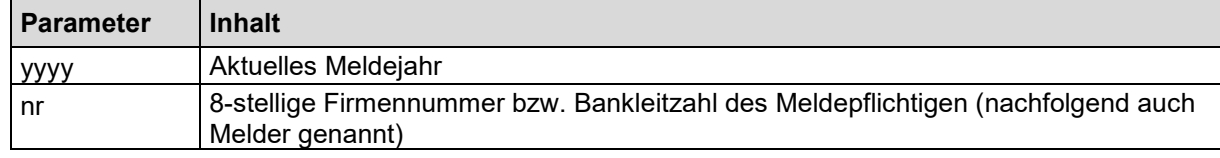

Beispiel: **direk\_2021\_12345678.xml** 

## **3.3 Dateiformat**

Die Meldedateien werden in XML gemäß dem Direk-XML-Schema codiert (Siehe unten: ISO-8859-1). Jede Datei darf nur die Daten eines Meldepflichtigen zu einem Meldestichtag enthalten. Der

Dateiinhalt ist auf mehrere Zeilen zu verteilen. Die Zeilen sollen eine Länge von 80 Zeichen nicht überschreiten.

### **3.3.1 Notation**

XML unterscheidet Groß- und Kleinschreibung. Im XML-Meldewesen der Bundesbank (XMW) werden Elementnamen grundsätzlich großgeschrieben, Attributnamen klein. Bei verschiedenen Elementen auf gleicher Hierarchiestufe ist in der Regel ihre Reihenfolge zu beachten. Die Reihenfolge von Attributen ist beliebig.

### **3.3.2 Zeichenkodierung und Zeichensatz**

Als Zeichenkodierung wird UTF-8 empfohlen, eine Kodierung nach ISO-8859-1 ist bis auf weiteres möglich, andere Kodierungen werden nicht unterstützt.

Die Kodierung nach UTF-8 wird am Beginn des XML-Dokuments wie folgt deklariert:

<?xml version="1.0" encoding="UTF-8" ?>

Bei der Einreichung von XML-Dateien können Unicode-Zeichen entsprechend DIN SPEC 91379:2019-03 "Zeichen in Unicode für die elektronische Verarbeitung von Namen und den Datenaustausch in Europa; mit digitalem Anhang" verwendet werden. Zulässig sind alle normativen Zeichen (Siehe DIN Tabellen 3, 5-8; Datentyp C). Kyrillische und griechische Zeichen werden nicht unterstützt. Kombinierende diakritische Zeichen (DIN Tabelle 4) sind nur zur Darstellung der Zeichensequenzen der normativen lateinischen Buchstaben (DIN Tabelle 3) zulässig. Die Spezifikation DIN SPEC 91379:2019-03 mit Anhängen ist kostenlos bei **https://www.beuth.de** erhältlich, eine erweiterte und kommentierte Version kann unter **[https://www.xoev.de/downloads-](https://www.xoev.de/downloads-2316)[2316#StringLatin](https://www.xoev.de/downloads-2316)** heruntergeladen werden.

Die Zeichen mit einer Sonderbedeutung in XML sind entsprechend der folgenden Tabelle zu kodieren. Siehe **<https://www.w3.org/TR/REC-xml>**.

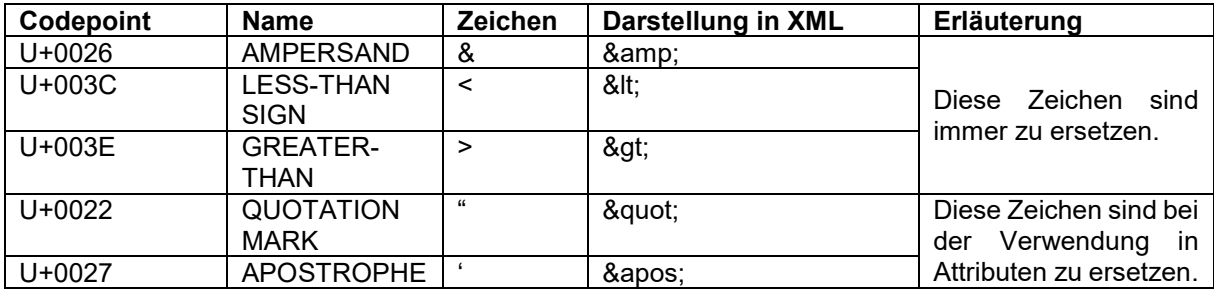

Die Verwendung von Steuerzeichen ist verboten, erlaubt sind nur die folgenden:

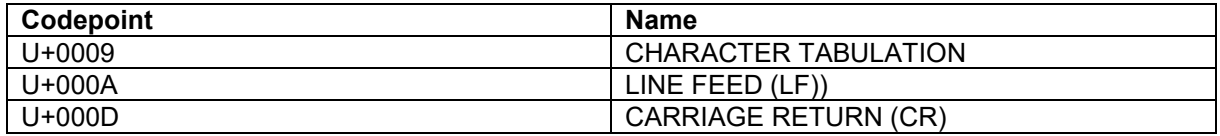

Liste der zur Einreichung von XML-Meldungen erlaubten Unicode-Zeichen

**Latein. Buchstaben (normativ) Zeichen** A B C D E F G H I J K L M N O P Q R S T U V W X Y Z a b c d e f g h i j k l m n o p q r s t u v w x y z À Á Â Ã Ä Å Æ Ç È É Ê Ë Ì Í Î Ï Ð Ñ Ò Ó Ô Õ Ö Ø Ù Ú Û Ü Ý Þ ß à á â ã ä å æ ç è é ê ë ì í î ï ð ñ ò ó ô õ ö ø ù ú û ü ý þ ÿ Ā ā Ă ă Ą ą Ć ć Ĉ ĉ Ċ ċ Č č Ď ď Đ đ Ē ē Ĕ ĕ Ė ė Ę ę Ě ě Ĝ ĝ Ğ ğ Ġ ġ Ģ ģ Ĥ ĥ Ħ ħ Ĩ ĩ Ī ī Ĭ ĭ Į į İ ı IJ ij Ĵ ĵ Ķ ķ ĸ Ĺ ĺ Ļ ļ Ľ ľ Ŀ ŀ Ł ł Ń ń Ņ ņ Ň ň 'n Ŋ ŋ Ō ō Ŏ ŏ Ő ő Œ œ Ŕ ŕ Ŗ ŗ Ř ř Ś ś Ŝ ŝ Ş ş Š š Ţ ţ Ť ť Ŧ ŧ Ũ ũ Ū ū Ŭ ŭ Ů ů Ű ű Ų ų Ŵ ŵ Ŷ ŷ Y Z ź Z ż Z ž C c Ə ł O ơ Ư ư 3 A ǎ l ǐ O ǒ U ǔ U ü U ÿ Ų ü U ü A ä Æ æ G g G ǧ K k Q ǫ Q ǫ 3 ǯ j G ģ N ǹ Ǻ ǻ Ǽ ǽ Ǿ ǿ Ȓ ȓ Ș ș Ț ț Ȟ ȟ ȧ Ȩ ȩ Ȫ ȫ Ȭ ȭ Ȯ ȯ Ȱ ȱ Ŷŷə i ʒ B b B b D d D d D d D d Ĕ ĕ Ė f Ğ ğ H h H h Ĥ ĥ H ḥ H h ï K k K k K k L I L I M m M m N ṅ N n <u>Ŋ n</u> Ó ó Ŕ ṕ Ŕ p̀ Ŕ r Ŗ r Ŗ r Ś ś Ṣ ṣ Ť t Ṭ ṭ Ṭ t Ŵ ฟ <u>Ŵ w Ŵ w W w X x Y y Ź ż Z z z z h Ï ß Ą ą Á ả Â ấ Â</u> <u>à Ả ẩ Ã ẫ Ą ậ Á ắ Ả ằ Ả ẳ Ã ẵ Ã ặ Ę ẹ Ė ẻ</u> Ě ẽ Ė ė Ė  $\hat{e}$   $\hat{E}$   $\hat{e}$   $\hat{E}$   $\hat{e}$   $\hat{I}$   $i$   $j$   $j$   $Q$   $o$   $\hat{O}$   $\hat{o}$   $\hat{O}$   $\hat{o}$   $\hat{O}$   $\hat{o}$   $\hat{O}$   $\hat{o}$   $\hat{O}$   $\hat{o}$   $\hat{O}$   $\hat{o}$   $\hat{O}$   $\hat{o}$   $\hat{O}$   $\hat{o}$   $\hat{O}$   $\hat{o}$   $\hat{O}$   $\hat{o}$   $\hat$ ớ Ờ ờ Ở ở Ỡ ỡ Ợ ợ Ụ ụ Ủ ủ Ứ ứ Ừ ừ Ử ử Ữ ữ Ự ự Ỳ ỳ Ỵ ỵ Ỷ ỷ Ỹ ỹ **Latein. Buchstaben (normativ) Sequenzen** ĂĊĊĊĊĊĊĊĊŎĔĔĠĤ<u>Ĥ</u>IJĬĶŔĶĶĶĶĶ<u>Ķ</u>H Kh ĹĻ Ĺ Ļ Ŵ Ŵ Ŵ Ŵ Ŵ Ñ Ñ Ŵ Ņ P P P P Ř R R S S S S S T T T̈ T̕ T̛ U̇ Z̀ Z̄ Z̆ Z̈ Z̧a̋ c̀ c̄ c̆ c̈ c̕ c̣c̦ c̨̆ d̂ f̀f̄g̀ h̄ h̦ ȷ́k̀  $\hat{k}$   $\hat{k}$   $\hat{k}$   $\hat{k}$ ʻ $\hat{k}$ ʻ $\hat{k}$ n $\hat{l}$  l $\hat{l}$  l $\hat{m}$  m̃ m̌ m̌ m̃ m̌ m̌ m̌ m̌ m̌ p̄ p̄ p̄ p̄ p̄ p̄ r̥ $\hat{r}$  $\dot{\mathbf{s}}$  s s s t t  $\dot{\mathbf{t}}$  fu  $\dot{\mathbf{z}}$   $\dot{\mathbf{z}}$   $\dot{\mathbf{z}}$   $\mathbf{z}$   $\mathbf{z}$   $\mathbf{\tilde{Q}}$   $\dot{\mathbf{Q}}$   $\dot{\mathbf{q}}$   $\dot{\mathbf{q}}$   $\dot{\mathbf{c}}$   $\dot{\mathbf{c}}$   $\dot{\mathbf{c}}$   $\dot{\mathbf{t}}$   $\dot{\mathbf{r}}$   $\dot{\mathbf{z}}$ Ž, ž, ž, Ķ, Ķ, Š, ṣ, Ṭ Ṭ, Ä, ä, Ö, ö, Ū, Ü, ū, ü **Nicht-Buchstaben N1 (normativ)**  $\mathcal{F}_1$  ,  $\mathcal{F}_2$  ,  $\mathcal{F}_3$  ,  $\mathcal{F}_4$  ,  $\mathcal{F}_5$  ,  $\mathcal{F}_6$  if  $\mathcal{F}_7$  if  $\mathcal{F}_8$ **Nicht-Buchstaben N2 (normativ)**  $! " # $ % & ( ) * + / 0 1 2 3 4 5 6 7 8 9 : ; < = >$  $? @ [ \ ]^n_{-} \{ ] \}$   $\phi \in \frac{1}{2} \$   $\otimes^a \times \frac{1}{2} \$   $+ 23 \mu$  $\P$ <sup>10</sup> »  $\lambda$  × ÷  $\in$ **Nicht-Buchstaben N3 (normativ)**  $\pi$   $\frac{1}{4}$   $\frac{1}{2}$   $\frac{3}{4}$ **Nicht-Buchstaben N4 (normativ)** U+0009 CHARACTER TABULATION U+000A LINE FEED (LF) U+000D CARRIAGE RETURN (CR) U+00A0 NO-BREAK SPACE

## **3.3.3 Namensräume**

Um Elemente aus den beiden Schema-Dateien korrekt verwenden zu können, werden zwei Namensräume benötigt. Diese sind im Wurzel-Element <LIEFERUNG-DIREK> zu definieren. Bei der Verwendung der übrigen XML-Elemente in der Lieferung muss jeweils die korrekte Qualifizierung vorangestellt werden. Darüber hinaus wird ein dritter Namensraum benötigt, um zu definieren, wo die primäre Schemadatei liegt.

In dieser Dokumentation wird für das spezielle Schema der namenlose Standard-Namensraum verwendet, sodass für die darin enthaltenen Elemente keine explizite Qualifizierung erfolgt. Für das Basisschema wird der qualifizierte Namensraum "bbk" definiert und verwendet, sowie für die Schema-Definition der Namensraum "xsi".

Die Anwendung dieser Konvention für die zu liefernden Dateien wird empfohlen.

```
xmlns:bbk="http://www.bundesbank.de/xmw/2003-01-01" 
xmlns:xsi="http://www.w3.org/2001/XMLSchema-instance" 
xmlns="http://www.bundesbank.de/xmw/direk/2021-01-01"
```
## **3.4 Dateigröße**

Die Dateigröße darf 50 MB nicht überschreiten. Kann diese Einschränkung im berechtigten Einzelfall nicht eingehalten werden, wird mit hinreichend zeitlichem Vorlauf Rücksprache erbeten.

## **3.5 Vorbemerkung zur Beschreibung der Elemente**

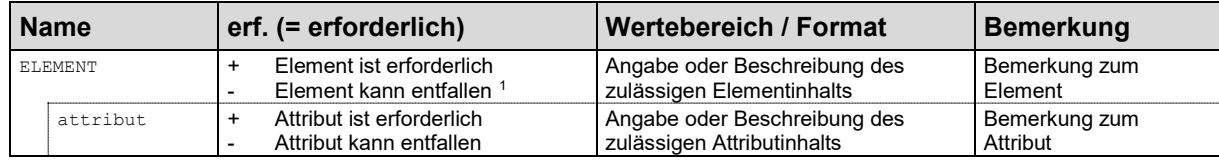

Die Beschreibung der Elemente erfolgt gemäß nachfolgender Tabelle:

## **3.6 Datentypen**

Zahlreiche Datentypen werden bereits im Basisschema definiert. Sie werden hier nur aufgezählt. Zur genaueren Beschreibung wird auf das Basisschema verwiesen.

## **3.6.1 Einfache Datentypen**

### **Genutzte einfache Datentypen des Basisschemas**

alphanum Allgemeines Textformat für alphanumerische Inhalte mit maximaler Länge 80 Zeichen. bereich Feste Zeichenkette "Statistik" jaNein Binärer Entscheidungstyp mit den Werten "ja" und "nein" isoLand 2-stellig, alphabetisch: Dieser Datentyp entspricht dem Länderschlüssel eines Landes. Daten dieses Typs bestehen aus

einem 2-stelligen alphabetischen ISO-Code. Die möglichen Inhalte für den Länderschlüssel sind dem "Länderverzeichnis für Außenwirtschaftsstatistiken der Bundesrepublik Deutschland" zu entnehmen:

<span id="page-8-0"></span> <sup>1</sup> Soll ein Element entfallen, dann darf nicht nur der Inhalt entfallen. In diesem Fall muss vollständig auf die Angabe des Elements verzichtet werden.

**[https://www.bundesbank.de/de/service/meldewesen/aussenwirtschaft/schluesselverzeichniss](https://www.bundesbank.de/de/service/meldewesen/aussenwirtschaft/schluesselverzeichnisse) [e](https://www.bundesbank.de/de/service/meldewesen/aussenwirtschaft/schluesselverzeichnisse)**

#### isoWaehrung

#### 3-stellig alphabetisch:

Mit diesem Datentyp kann die Währung, in welcher die zu meldende Bilanz aufgestellt wurde, angegeben werden. Die Angabe erfolgt im 3-stelligen ISO-Währungscode (z. B. EUR, USD). Währungs- bzw. Länderschlüssel ergeben sich laut "Länderverzeichnis für Außenwirtschaftsstatistiken der Bundesrepublik Deutschland" (siehe obiger Link).

### **Datentypen des DIREKSchemas**

#### alphanum255

Allgemeines Textformat für alphanumerische Inhalte mit einer maximalen Länge von 255 Zeichen.

#### alphanum255NoMin

Allgemeines Textformat mit Whitespace-Normalisierung für alphanumerische Inhalte und maximaler Länge von 255. Ohne Mindestlänge (kann also einen leeren Inhalt haben).

alt

Grund für eine nicht mehr gemeldete Beteiligung enthält, mit folgenden gültigen Werten:

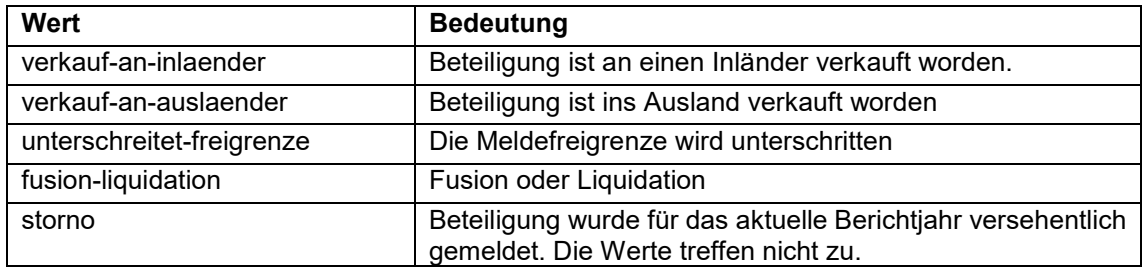

isin

12-stelliges Format für die ISIN: Stelle 1-2: Ländercode in Großbuchstaben (A-Z), 3-12: 10-stellige Kombination aus Großbuchstaben (A-Z) und Ziffern (0-9)

#### long

Allgemeines Long-Zahlenformat für ganze Zahlen

#### meldeart

Art der Meldung für die jeweilige Beteiligung mit folgenden Werten:

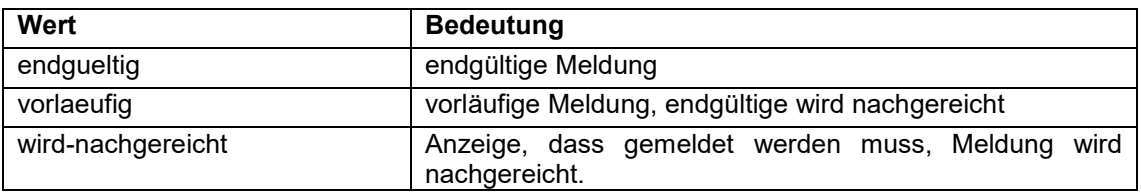

neu

Grund für die erstmalige Meldung einer Beteiligung mit folgenden Werten:

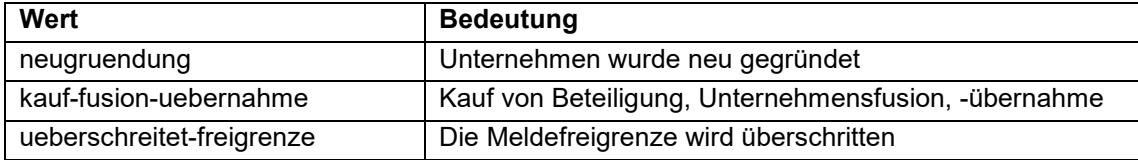

### prozent

Allgemeines Zahlenformat ohne Vorzeichen für Prozentangaben.

### text255

text255 ist als Textformat für alphanumerische Inhalte eine Einschränkung von xs: string auf die maximale Länge von 255.

#### text2500

text2500 ist als Textformat für alphanumerische Inhalte eine Einschränkung von xs: string auf die maximale Länge von 2500.

### **3.6.2 Komplexe Datentypen**

### **Genutzte komplexe Datentypen des Basisschemas**

bbk:adresse

Der im Basisschema definierte Datentyp bbk:adresse enthält ein abstraktes Element bbk:IDENTNR, was in DIREK durch das Element FIRMENNR konkretisiert wird. Hier ist die 8-stellige FIRMENNR des Meldepflichtigen einzutragen. Diese ist für Banken die Bankleitzahl und für Nichtbanken die 8-stellige Meldenummer

bbk:basisLieferung bbk:basisMeldung

### **Komplexe Datentypen des DIREKSchemas**

#### auslaenderType

Der Datentyp auslaenderType enthält Adress- und Stammdateninformationen zu ausländischen Meldeobjekten.

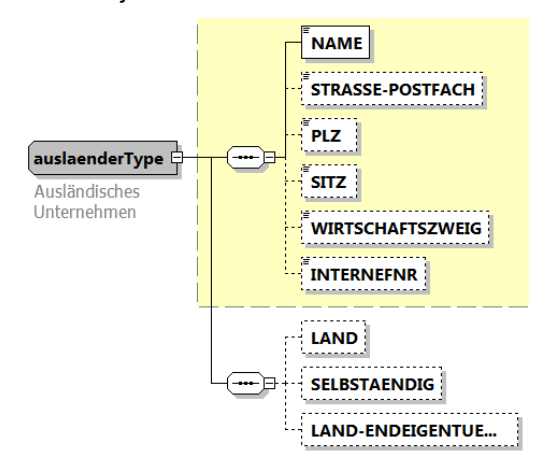

auslaenderType ist eine Erweiterung des Datentyps unternehmen-PrivatpersonType um folgende Elemente:

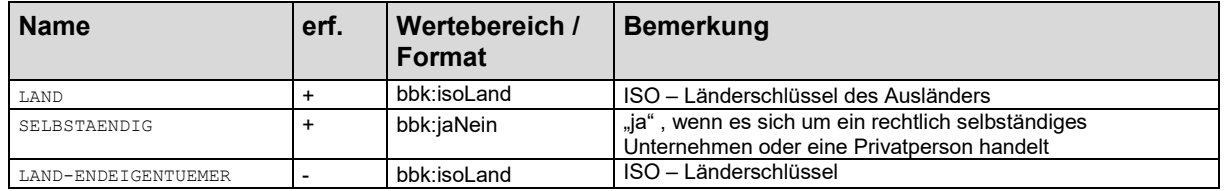

Im Falle der Angabe im K3 Elements (siehe unten) ist als Land das Sitzland der ausländischen Beteiligung anzugeben, im Falle eines K4 Formulars (siehe unten) das Sitzland des ausländischen Beteiligten.

Das Element LAND-ENDEIGENTUEMER muss im Element K4D angegeben werden, wenn der ausländische Beteiligungsgeber selbst ein abhängiges Unternehmen ist.

Beispiel: Für Datentyp auslaenderType im Element FIRMA des Elementes K3:

<FIRMA>

```
<NAME>Testunternehmen</NAME>
<WIRTSCHAFTSZWEIG>Maschinenbau</WIRTSCHAFTSZWEIG>
<INTERNEFNR>a</INTERNEFNR>
<LAND>GB</LAND>
<SELBSTAENDIG>nein</SELBSTAENDIG>
```
 $\langle$ /FIRMA $\rangle$ 

#### Beispiel: Für Datentyp auslaenderType im Element FIRMA des Elementes K4D:

<FIRMA>

```
<NAME>Musterbeteiligungsgeber</NAME>
<SITZ>Bern</SITZ>
<WIRTSCHAFTSZWEIG>Musterbranche</WIRTSCHAFTSZWEIG>
<LAND>CH</LAND>
<LAND-ENDEIGENTUEMER>US</LAND-ENDEIGENTUEMER>
```
</FIRMA>

### tsdWeType

Der Datentyp tsdWeType enthält Informationen für ganzzahlige Werte in Tausend Währungseinheiten. Er ist eine Erweiterung des Typs long um folgende Attribute:

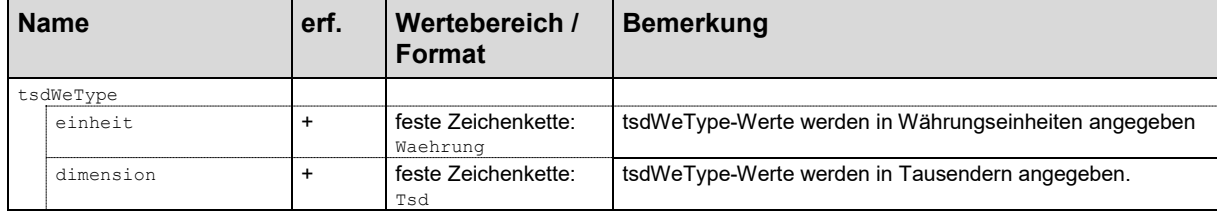

Beispiel: Für tsdWeType im Element P40:

<P40 einheit="Waehrung" dimension="Tsd">550</P40>

#### mioWeType

Der Datentyp mioWeType enthält Informationen für ganzzahlige Werte in Millionen Währungseinheiten. Er ist eine Erweiterung des Typs long um folgende Attribute:

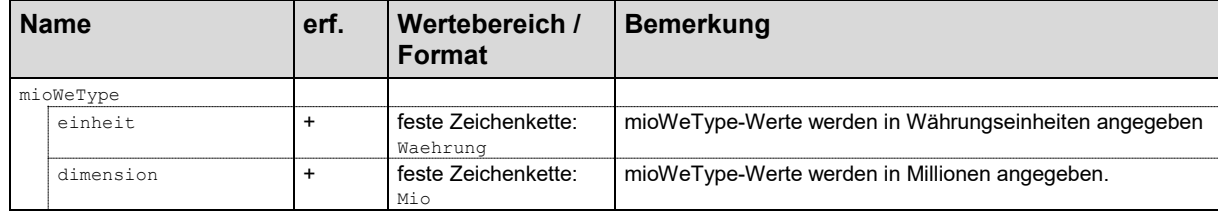

### beteiligungskategorieType

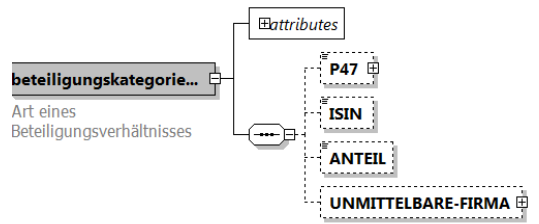

Der Datentyp beteiligungskategorieType beschreibt die Art eines Beteiligungsverhältnisses. und hat folgende Attribute:

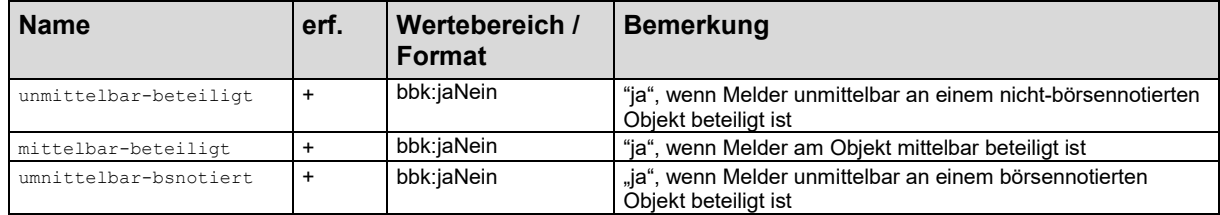

#### und folgende Elemente:

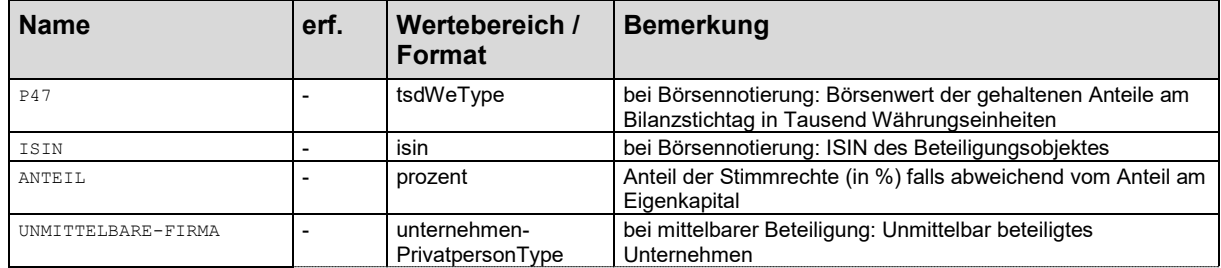

Die Elemente P47 und ISIN müssen angegeben werden, wenn eine unmittelbar gehaltene Beteiligung börsennotiert ist.

Das Element Anteil ist anzugeben, wenn der Anteil an den Stimmrechten vom Anteil am Eigenkapital abweicht.

Das Element UNMITTELBARE-FIRMA ist obligatorisch, wenn eine mittelbare Beteiligung vorliegt.

Beispiel: Für beteiligungskategorieType im Element BETEILIGUNGSART einer unmittelbaren börsennotierten Auslandsbeteiligung mit vom Eigenkapital abweichenden Stimmrechten:

```
<BETEILIGUNGSART unmittelbar-beteiligt="nein" mittelbar-beteiligt="nein" unmittelbar-
bsnotiert="ja">
       <P47 einheit="Waehrung" dimension="Tsd">550</P47>
       <ISIN>US1234567891</ISIN>
       <ANTEIL>80</ANTEIL>
</BETEILIGUNGSART>
```
Beispiel: Für beteiligungskategorieType im Element BETEILIGUNGSART einer mittelbaren Auslandsbeteiligung:

```
<BETEILIGUNGSART unmittelbar-beteiligt="nein" mittelbar-beteiligt="ja" unmittelbar-
bsnotiert="nein">
       <UNMITTELBARE-FIRMA>
              <NAME>Name der unmittelbaren ausländischen Obergesellschaft</NAME>
       </UNMITTELBARE-FIRMA>
</BETEILIGUNGSART>
```
### meldefreiType

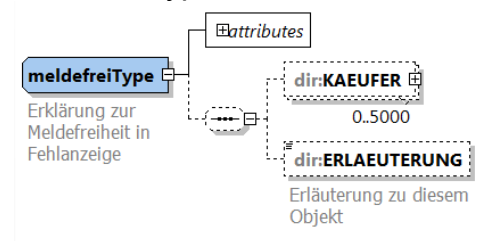

Der **meldefreiType** fasst alle Informationen, für die Erklärung zur Meldefreiheit in der Fehlanzeige zusammen und besteht aus folgenden Elementen und Attributen:

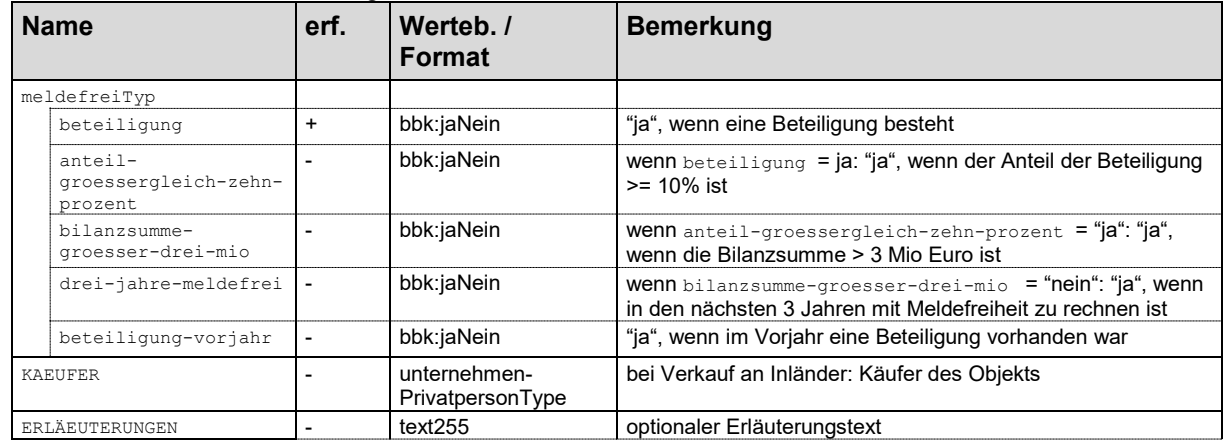

#### Beispiel: Element FORMULAR-FEHL-K4:

<FORMULAR-FEHL-K4 beteiligung="ja" anteil-groessergleich-zehn-prozent="nein" bilanzsumme-groesser-drei-mio="nein" drei-jahre-meldefrei="ja" beteiligung-vorjahr="ja"> <KAEUFER>

```
<NAME>mein Käufer</NAME>
                 <STRASSE-POSTFACH>Musterstrasse 2</STRASSE-POSTFACH>
                 <PLZ>00000</PLZ>
                 <SITZ>Testort</SITZ>
                 <WIRTSCHAFTSZWEIG>Großhandel</WIRTSCHAFTSZWEIG>
                 <INTERNEFNR>a</INTERNEFNR>
        </KAEUFER>
</FORMULAR-FEHL-K4>
```
### unternehmen-PrivatpersonType

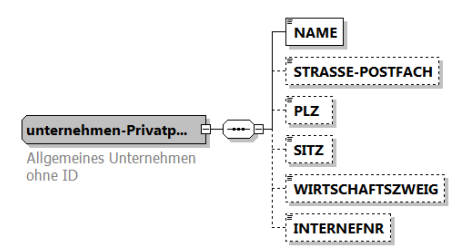

Der Datentyp unternehmen-PrivatpersonType fasst Adressdaten zu einem Element zusammen und enthält folgende Elemente:

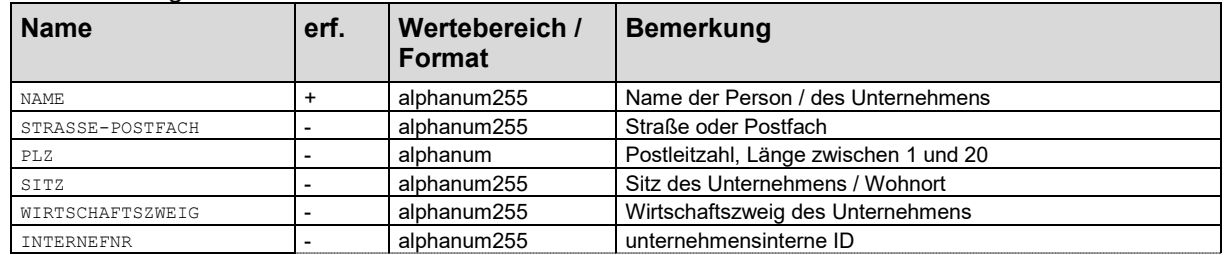

Im Element Wirtschaftszweig ist die Art der wirtschaftlichen Tätigkeit des Unternehmens genau anzugeben, möglichst unter Nennung des Produktes, welches das Unternehmen vertreibt oder herstellt (z. B. "Mineralölhandel" oder "Herstellung von Glaswaren"). Ist ein Unternehmen in mehreren Wirtschaftszweigen tätig, so ist der Schwerpunkt seiner wirtschaftlichen Tätigkeit maßgebend.

Beispiel: Für unternehmen-PrivatpersonType im Element FIRMA des Elements K4I:

 $<$ FIRMA $>$ 

```
<NAME>Name der mittelbar gehaltenen Beteiligung</NAME>
<SITZ>Darmstadt</SITZ>
<WIRTSCHAFTSZWEIG>Musterbranche</WIRTSCHAFTSZWEIG>
<INTERNEFNR>xbr123456</INTERNEFNR>
```
Beispiel: Für unternehmen-PrivatpersonType im Element ABGANG des Elements FORMULAR-K4:

```
<ABGANG alt="unterschreitet-freigrenze">
        <NAME>alte Beteiligung</NAME>
        <SITZ>Berlin</SITZ>
        <INTERNEFNR>a</INTERNEFNR>
</ABGANG>
```
## **4 Aufbau der XML-Meldung**

Alle XML-Dateien der Außenwirtschaftsstatistik folgen einer gemeinsamen hierarchischen Grundstruktur. Sie beginnt mit einem Wurzelelement mit Adressinformationen LIEFERUNG-DIREK. Dieses enthält ein Meldungselement MELDUNG, welches wiederum die eigentlichen Meldedaten enthält.

## **4.1 LIEFERUNG-DIREK**

Das Wurzelelement einer DIREK-XML-Meldung lautet LIEFERUNG-DIREK. Pro Datei kann nur eine Meldung eingereicht werden, die sich auf ein Meldejahr bezieht. Das Element LIEFERUNG-DIREK ist eine Erweiterung des Elementes basisLieferung des Basisschemas.

## **4.1.1 Attribute**

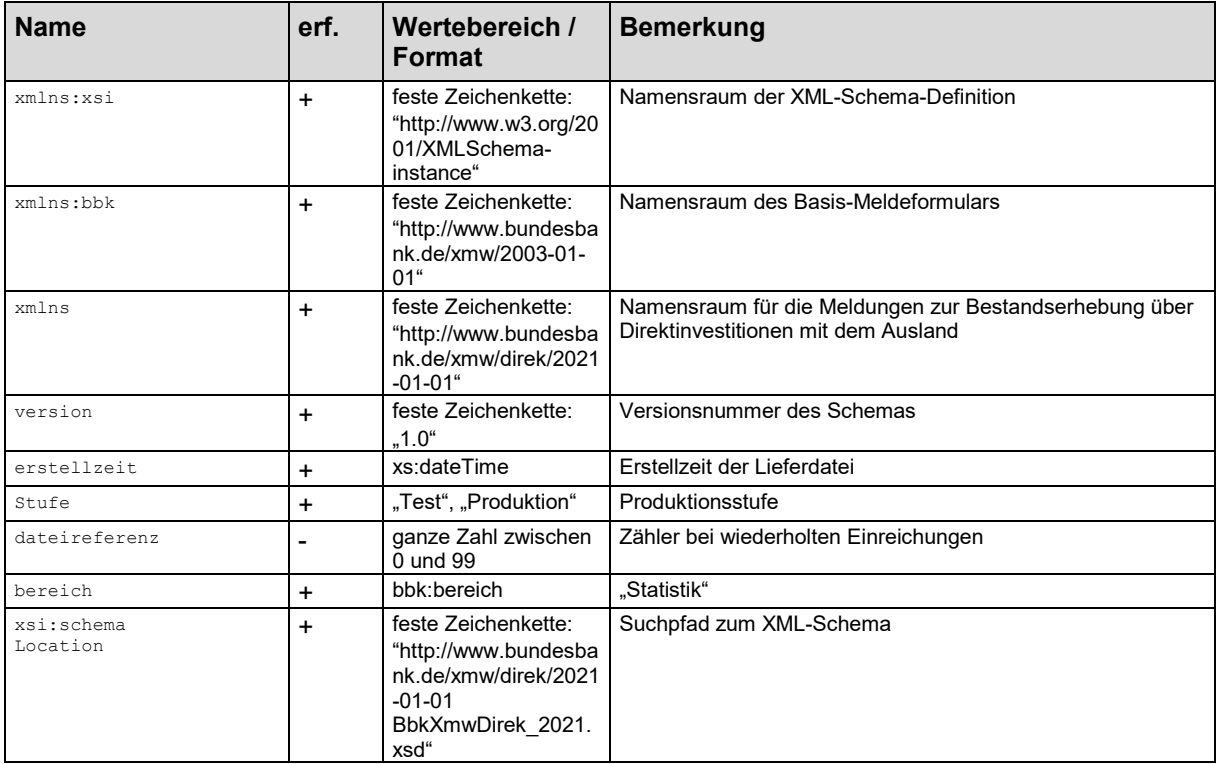

### **4.1.2 Unterelemente**

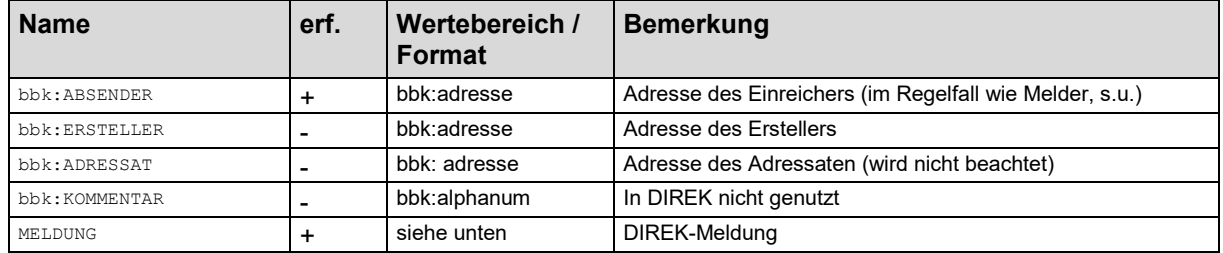

Das Element bbk: ABSENDER ist vom komplexen Datentyp bbk: adresse. Inhaltlich stehen hier Adress- und Kontaktinformationen der Institution, die die XML-Datei eingereicht haben und für die technische Übermittlung der Daten verantwortlich ist.

Das Element bbk: ERSTELLER ist optional und vom komplexen Datentyp bbk: ADRESSE. Es enthält Adressinformationen zum Ersteller der XML-Meldung, sofern er nicht mit dem Meldepflichtigen identisch ist. Falls beim Dritteinreicher eine inhaltliche Bearbeitung der Meldungen stattfindet, ist hier der fachliche Kontakt anzugeben.

Das Element bbk:ADRESSAT ist im allgemeinen Schema vorgesehen, entfällt jedoch für DIREK-Meldungen.

Das Element bbk: KOMMENTAR wird nicht genutzt. Stattdessen steht das Element MITTEILUNG im Element FORMULAR-K3 bzw. FORMULAR-K4 zur Verfügung.

Das Element MELDUNG ist obligatorisch. Es muss genau einmal auftreten und fasst alle Meldedaten eines einzelnen Melders zusammen. Zu diesen Meldedaten gehören die Adresse des Melders, der Meldetermin und die eigentlichen Meldedaten zu diesem Termin. Die MELDUNG hat Attribute und Unterelemente, die im nächsten Abschnitt erläutert werden.

Kein Unterelement von MELDUNG darf mehr als **16.000** mal vorkommen.

Beispiel:

```
<?xml version="1.0" encoding="UTF-8"?>
<LIEFERUNG-DIREK xmlns="http://www.bundesbank.de/xmw/direk/2021-01-01" 
xmlns:bbk="http://www.bundesbank.de/xmw/2003-01-01" 
xmlns:xsi="http://www.w3.org/2001/XMLSchema-instance" 
xsi:schemaLocation="http://www.bundesbank.de/xmw/direk/2021-01-01 BbkXmwDirek_2021.xsd" 
bereich="Statistik" version="1.0" erstellzeit="2020-11-30T09:34:28.810" stufe="Produktion">
       <bbk:ABSENDER>
               <FIRMENNR>00000000</FIRMENNR>
               <bbk:NAME>Musterfirma</bbk:NAME>
               <bbk:STRASSE>Statistikstraße</bbk:STRASSE>
               <bbk:PLZ>12345</bbk:PLZ>
               <bbk:ORT>Statistik</bbk:ORT>
               <bbk:KONTAKT>
                      <bbk:ANREDE>Herr</bbk:ANREDE>
                      <bbk:VORNAME>Max</bbk:VORNAME>
                      <bbk:ZUNAME>Mustermann</bbk:ZUNAME>
                      <bbk:ABTEILUNG>Statistik</bbk:ABTEILUNG>
                      <bbk:TELEFON>0123456789</bbk:TELEFON>
                      <bbk:FAX>0123456789</bbk:FAX>
                      <bbk:EMAIL>max.mustermann@musterfirma.de</bbk:EMAIL>
                      <bbk:EXTRANET-ID>EXN12345</bbk:EXTRANET-ID>
               </bbk:KONTAKT>
       </bbk:ABSENDER>
       <MELDUNG erstellzeit="2021-06-01T09:30:47Z" storno="nein" aenderungstammdaten="nein" 
korrekturmeldung="nein" nachmeldung="nein">
              <!-- Meldung für die Direktinvestitionsstatistik -->
       </MELDUNG>
</LIEFERUNG-DIREK>
```
## **4.2 MELDUNG**

Die Lieferung enthält genau ein Element MELDUNG. Es fasst alle Meldedaten eines einzelnen Melders zusammen. Zu diesen Meldedaten gehören die Adresse des Melders, der Meldetermin und die eigentlichen Meldedaten zu diesem Termin.

Das Element MELDUNG ist eine Erweiterung des Elementes bbk: basisMeldung des Basisschemas

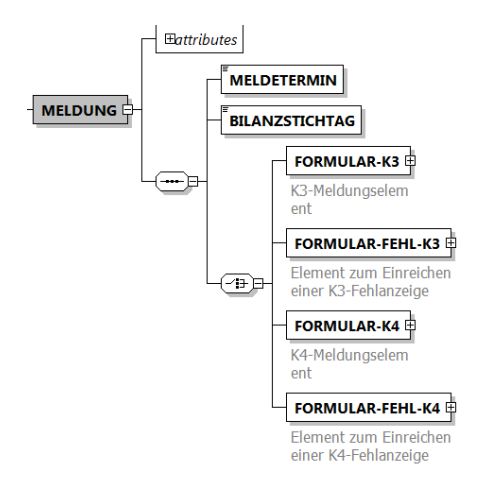

### **4.2.1 Attribute**

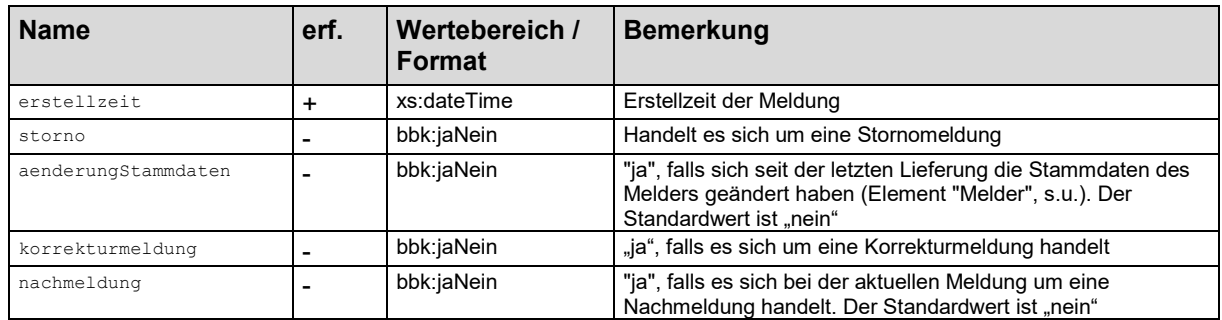

Das Attribut storno oder korrekturmeldung ist anzugeben, wenn eine bereits eingereichte Meldung nachträglich storniert oder korrigiert wird.

Sollten in einer früheren Datenlieferung nicht alle zu meldenden Beteiligungen eingereicht worden sein, können diese unter Angabe des Attributs nachmeldung nachgereicht werden.

Das Attribut aenderungStammdaten ist immer dann anzugeben, wenn sich die Stammdaten des Melders gegenüber der letztmaligen Lieferung geändert haben.

### **4.2.2 Unterelemente**

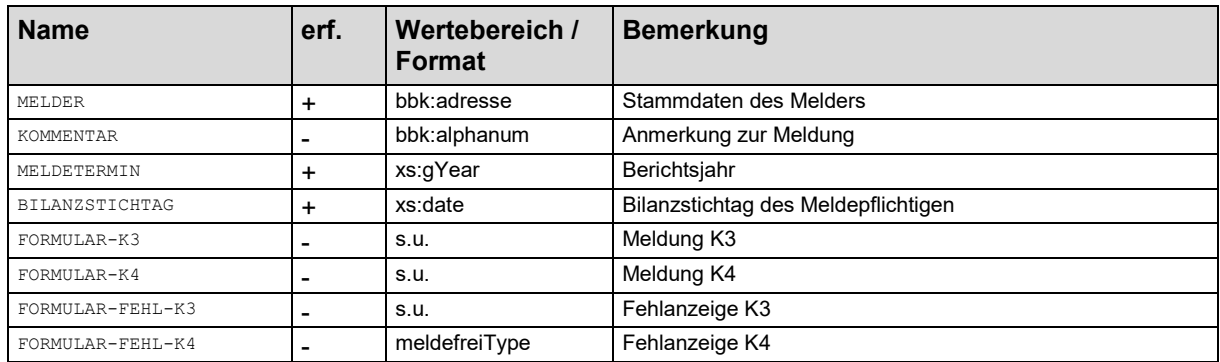

#### **Anmerkungen:**

- Die Elemente MELDER, MELDETERMIN und BILANZSTICHTAG müssen genau einmal vorkommen.
- Für das Element MELDER ist neben FIRMENNR und NAME auch die vollständige Adresse sowie die Kontaktdaten des fachlichen Ansprechpartners anzugeben.
- Es muss genau eines der Elemente FORMULAR-K3, FORMULAR-K4, FORMULAR-FEHL-K3, FORMULAR-FEHL-K4 vorkommen.
- Das Element FORMULAR-K3 beschreibt die Meldung über Beteiligungen des Melders im Ausland.
- Das Element FORMULAR-FEHL-K3 muss dann genutzt werden, wenn im Vorjahr eine K3- Meldepflicht bestanden hat, die nun erloschen ist (Fehlanzeige). Diese Meldung kann auch unabhängig einer vorangegangenen Meldepflicht eingereicht werden.
- Das Element FORMUALR-K4 beschreibt die Meldung über Vermögensanteile von Ausländern am Meldepflichtigen sowie seinen deutschen Tochterunternehmen.
- Das Element FORMULAR-FEHL-K4 muss dann genutzt werden, wenn im Vorjahr eine K4- Meldepflicht bestanden hat, die nun erloschen ist (Fehlanzeige). Diese Meldung kann auch unabhängig einer vorangegangenen Meldepflicht eingereicht werden.

#### Beispiel:

```
<MELDUNG erstellzeit="2021-06-01T09:30:47Z" storno="nein" aenderungstammdaten="ja" 
korrekturmeldung="nein" nachmeldung="nein">
       <bbk:MELDER>
               <FIRMENNR>00000000</FIRMENNR>
               <bbk:NAME>Musterfirma</bbk:NAME>
               <bbk:STRASSE>Statistikstraße 12</bbk:STRASSE>
               <bbk:PLZ>60488</bbk:PLZ>
               <bbk:ORT>Frankfurt</bbk:ORT>
               <bbk:KONTAKT>
                       <bbk:ANREDE>Herr</bbk:ANREDE>
                       <bbk:VORNAME>Max</bbk:VORNAME>
                      <bb/>k:ZUNAME>Mustermann</bbk:ZUNAME>
                      <bbk:ABTEILUNG>Statistik</bbk:ABTEILUNG>
                      <bbk:TELEFON>0123456789</bbk:TELEFON>
                       <bbk:FAX>0123456789</bbk:FAX>
                       <bbk:EMAIL>max.mustermann@musterfirma.de</bbk:EMAIL>
                       <bbk:EXTRANET-ID>EXN12345</bbk:EXTRANET-ID>
               </bbk:KONTAKT>
       \langle/bbk·MELDER>
       <MELDETERMIN>2020</MELDETERMIN>
       <BILANZSTICHTAG>2020-12-31</BILANZSTICHTAG>
       <FORMULAR-K3>
               <!-- K3-Meldeformular -->
       </FORMULAR-K3>
</MELDUNG>
```
## **4.3 FORMULAR-K3**

Das FORMULAR-K3 beschreibt die Meldung über Vermögen von Inländern im Ausland (K3) und ist immer anzugeben, wenn eine K3-Meldepflicht besteht. Es kommt in der Meldung nur einmal vor.

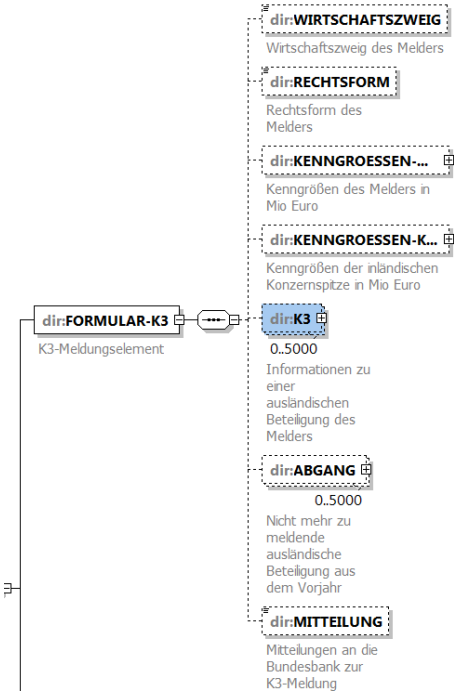

FORMULAR-K3 hat keine Attribute und folgende Unterelemente:

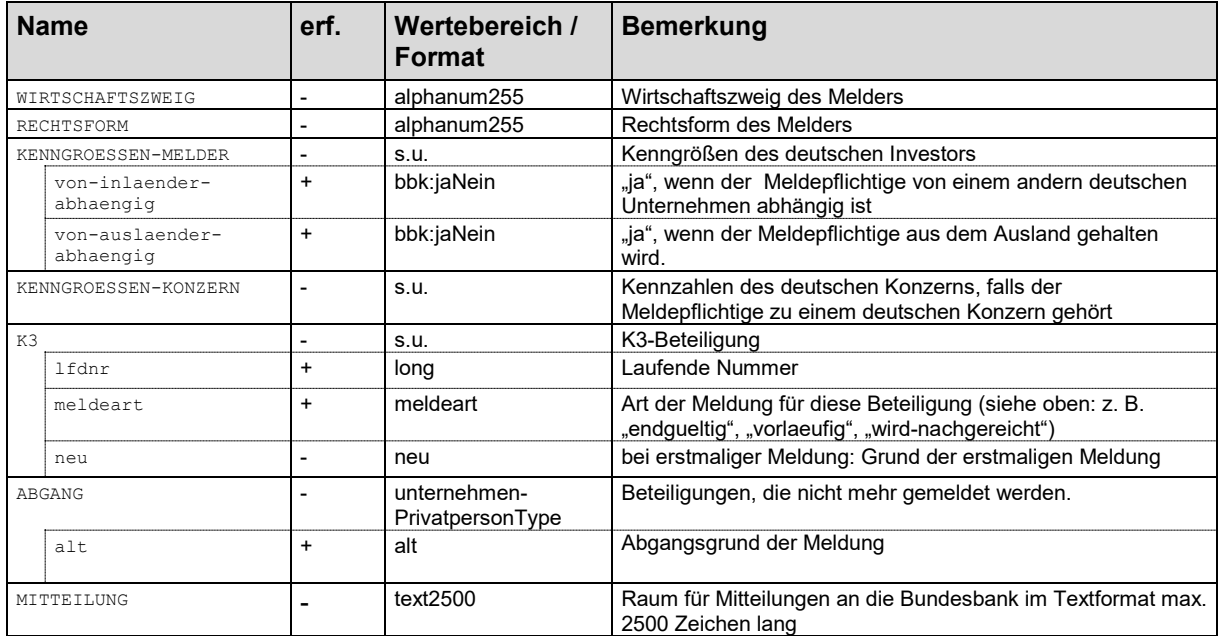

Die Elemente WIRTSCHAFTSZWEIG, RECHTSFORM und KENNGROESSEN-MELDER sind für alle Melder außer Privatpersonen obligatorisch und kommen nur einmal vor.

Das Element KENNGROESSEN-KONZERN kann max. einmal vorkommen und ist erforderlich, wenn in KENNGROESSEN-MELDER das Attribut von-inlaender-abhaengig "ja" enthält.

Für jede Beteiligung im Ausland, die der K3-Meldepflicht unterliegt, ist ein eigenes K3-Element anzugeben. Die Zahl der K3-Elemente ist auf 5000 begrenzt. Sollte es notwendig sein, mehr als 5000 Elemente in einer Meldung anzugeben, wird um Rücksprache mit den im Dokument genannten Ansprechpartnern gebeten.

Für Beteiligungen, die zuvor meldepflichtig waren und es nun erstmalig nicht mehr sind, ist ein ABGANG-Element anzugeben. Die Zahl der ABGANG -Elemente ist auf 5000 begrenzt. Sollte es notwendig sein, mehr als 5000 Elemente in einer Meldung anzugeben, wird um Rücksprache mit den im Dokument genannten Ansprechpartnern gebeten.

#### Beispiel:

```
<FORMULAR-K3>
        <WIRTSCHAFTSZWEIG>Maschinenbau</WIRTSCHAFTSZWEIG>
        <RECHTSFORM>GmbH</RECHTSFORM>
        <KENNGROESSEN-MELDER von-inlaender-abhaengig="ja" von-auslaender-abhaengig="ja">
                 <UMSATZ einheit="Waehrung" dimension="Mio">10</UMSATZ>
                 <BESCHAEFTIGTE>87</BESCHAEFTIGTE>
                 <BILANZSUMME einheit="Waehrung" dimension="Mio">10</BILANZSUMME>
                 <LAND-ENDEIGENTUEMER>NL</LAND-ENDEIGENTUEMER>
        </KENNGROESSEN-MELDER>
        <KENNGROESSEN-KONZERN>
                 <UMSATZ einheit="Waehrung" dimension="Mio">300</UMSATZ>
                 <BESCHAEFTIGTE>117</BESCHAEFTIGTE>
                 <BILANZSUMME einheit="Waehrung" dimension="Mio">300</BILANZSUMME>
        </KENNGROESSEN-KONZERN>
        <K3 lfdnr="3" meldeart="endgueltig">
                 <FIRMA><!--Daten der Firma -->
                 </FIRMA>
                 <BETEILIGUNGSART unmittelbar-beteiligt="nein" mittelbar-beteiligt="ja" unmittelbar-
                 bsnotiert="nein">
                         <UNMITTELBARE-FIRMA>
                                   <!--Infos unmittelbare Firma -->
                         </UNMITTELBARE-FIRMA>
                 </BETEILIGUNGSART>
                 <KENNGROESSEN>
                          <UMSATZ einheit="Waehrung" dimension="Tsd">100</UMSATZ>
                          <BESCHAEFTIGTE>40</BESCHAEFTIGTE>
                          <SACHANLAGEN einheit="Waehrung" dimension="Tsd">87</SACHANLAGEN>
                         <PERSONALAUFWAND einheit="Waehrung" dimension="Tsd">48</PERSONALAUFWAND>
                 </KENNGROESSEN>
                 <BILANZ nationalebilanz="ja">
                          <!-- Bilanz der Beteiligung -->
                 </BILANZ>
        \langle/K3>
        <ABGANG alt="unterschreitet-freigrenze">
                 <NAME>alte Beteiligung</NAME>
<SITZ>Boston</SITZ>
                 <INTERNEFNR>a</INTERNEFNR>
        </ABGANG>
</FORMULAR-K3>
```
**4.3.1 KENNGROESSEN-MELDER**

Das Element KENNGROESSEN-MELDER hat zwei Attribute:

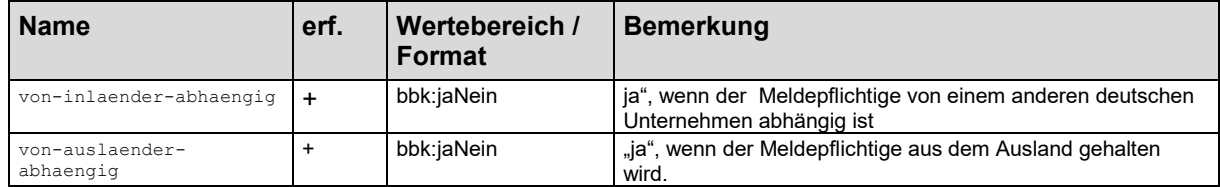

und folgende Unterelemente, die alle nur einmal vorkommen können.

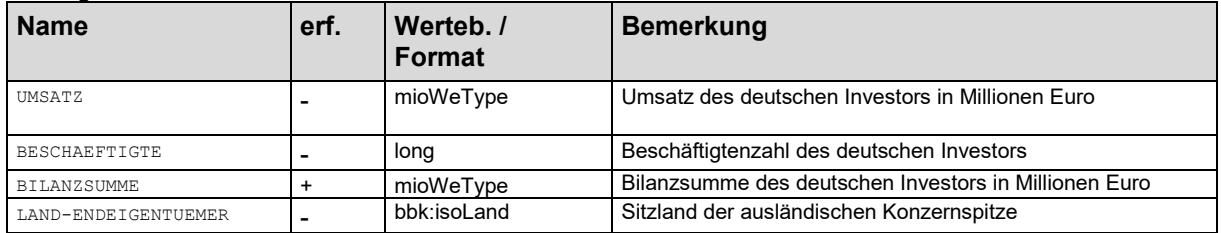

#### Beispiel:

<KENNGROESSEN-MELDER von-inlaender-abhaengig="ja" von-auslaender-abhaengig="ja"> <UMSATZ einheit="Waehrung" dimension="Mio">10</UMSATZ>

<BESCHAEFTIGTE>87</BESCHAEFTIGTE> <BILANZSUMME einheit="Waehrung" dimension="Mio">10</BILANZSUMME> <LAND-ENDEIGENTUEMER>NL</LAND-ENDEIGENTUEMER>

</KENNGROESSEN-MELDER>

## **4.3.2 KENNGROESSEN-KONZERN**

Das Element KENNGROESSEN-KONZERN hat folgende Unterelemente, die alle einmal vorkommen können.

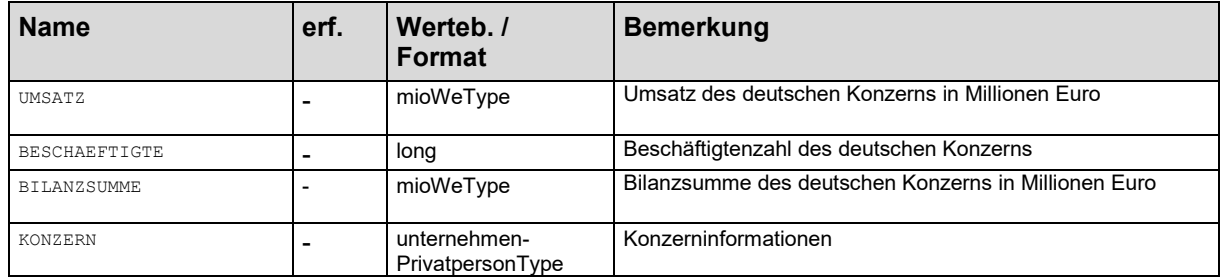

#### Beispiel:

<KENNGROESSEN-KONZERN>

```
<UMSATZ einheit="Waehrung" dimension="Mio">300</UMSATZ>
```
<BESCHAEFTIGTE>117</BESCHAEFTIGTE>

<BILANZSUMME einheit="Waehrung" dimension="Mio">300</BILANZSUMME>

</KENNGROESSEN-KONZERN>

## **4.3.3 K3**

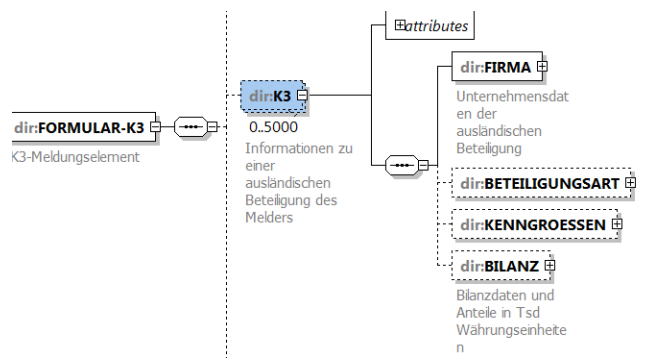

Das Element K3 beschreibt eine Beteiligung im Ausland. Für jede Beteiligung ist ein eigenes K3- Element zu erstellen. Die Zahl der K3-Elemente ist auf 5000 begrenzt. Sollte es notwendig sein, mehr als 5000 Elemente in einer Meldung anzugeben, wird um Rücksprache mit den im Dokument genannten Ansprechpartnern gebeten.

Das Element K3 hat folgende Attribute:

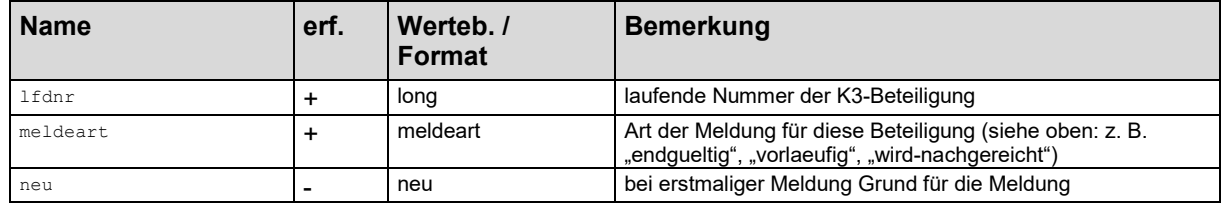

Das Element K3 hat folgende Unterelemente, die maximal nur einmal vorkommen können.

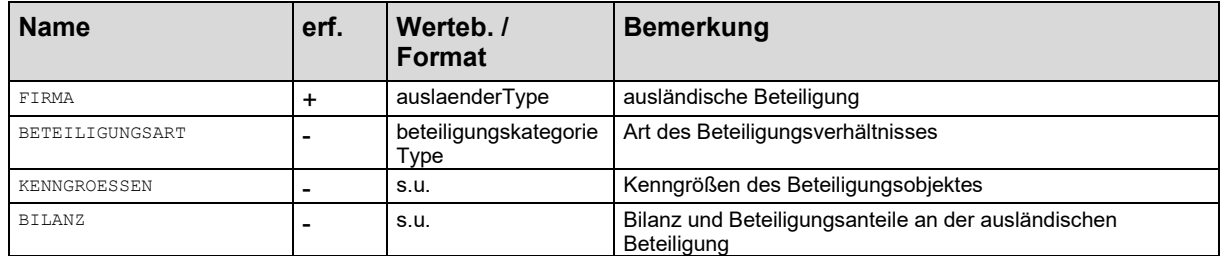

Im Element Firma des Typs auslaenderType ist für das K3 Element die Angabe des Wirtschaftszweiges und des Sitzes obligatorisch.

Die Elemente BETEILIGUNGSART, KENNGROESSEN und BILANZ sind für vorläufige und endgültige Meldungen obligatorisch.

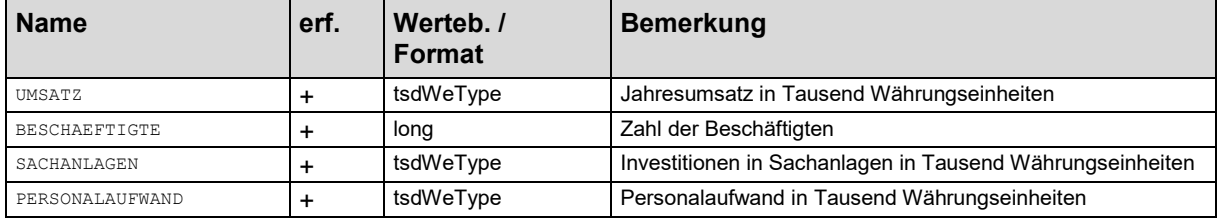

Das Element KENNGROESSEN hat folgende Unterelemente:

Das Element UMSATZ enthält den Betrag, der in der Gewinn- und Verlustrechnung des Unternehmens als Jahresumsatzerlös – ohne Mehrwertsteuer – ausgewiesen wird. Bei Banken ist der Jahresproduktionswert anzugeben; bei Versicherungsgesellschaften sind die gebuchten Bruttobeträge im selbst abgeschlossenen Geschäft und des in Rückdeckung genommenen Geschäfts anzugeben.

Die Zahl der Beschäftigten im Element BESCHAEFTIGTE ist in Vollzeitäquivalenten anzugeben.

Das Element BILANZ in K3 enthält die Bilanzdaten einer ausländischen Beteiligung und die dem Melder zuzurechnenden Anteile.

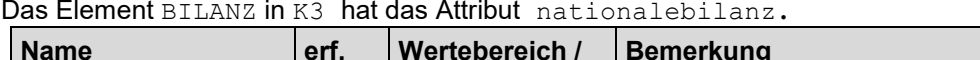

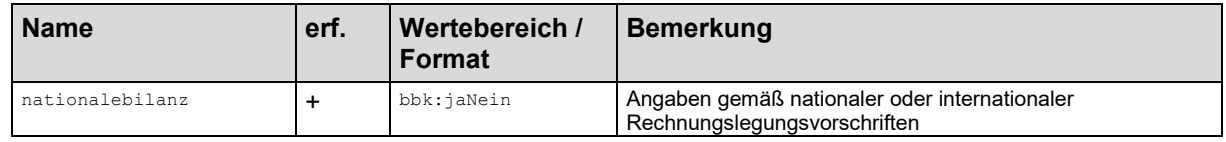

Die folgenden Werte sind in der Währung anzugeben, in welcher die Bilanz des Unternehmens im Ausland aufgestellt wurde, und zwar in Tausend Währungseinheiten. Für jede Beteiligung muss ein eigenes BILANZ-Element erstellt werden. Das Element hat folgende Unterelemente, welche in der vorgegebenen Reihenfolge anzugeben sind:

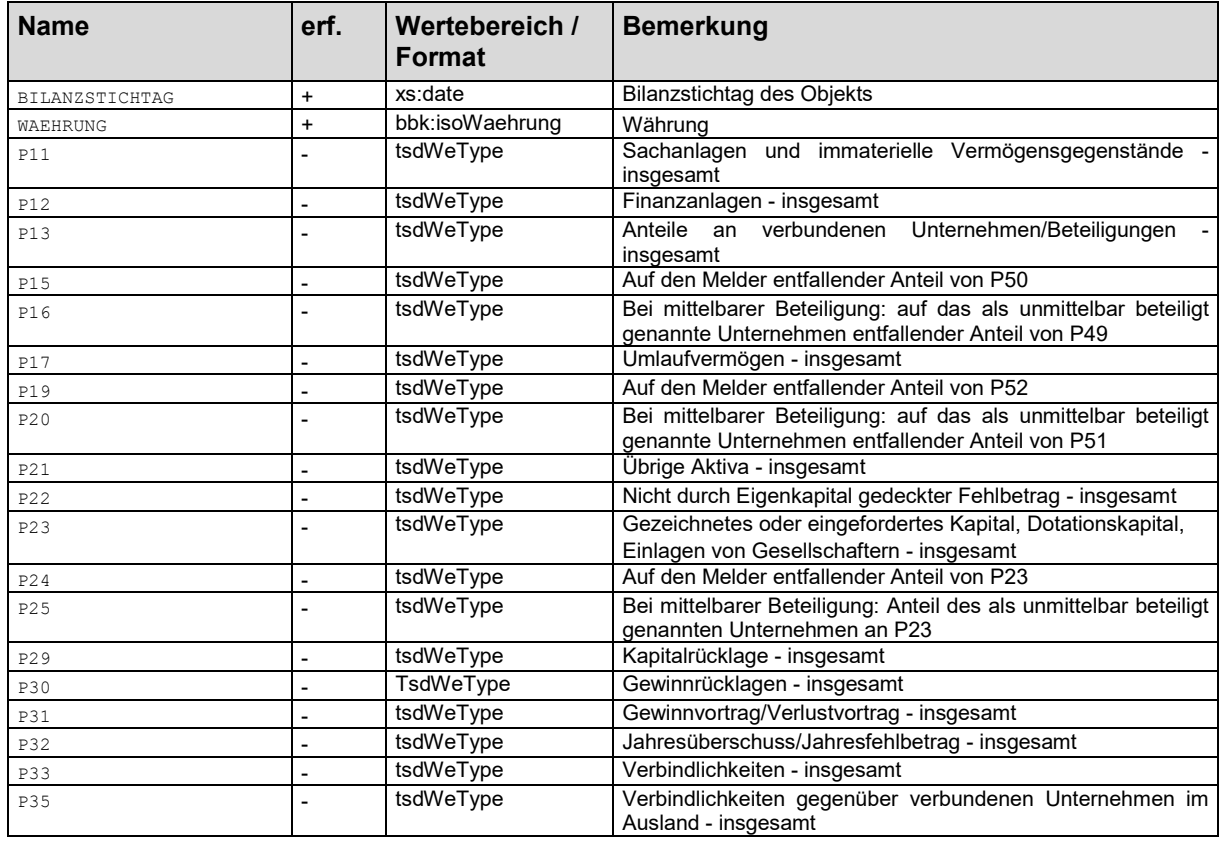

Deutsche Bundesbank, Zentralbereich Statistik Elektronisches Meldewesen im XML-Format für Bestandsmeldungen K 3, K 4

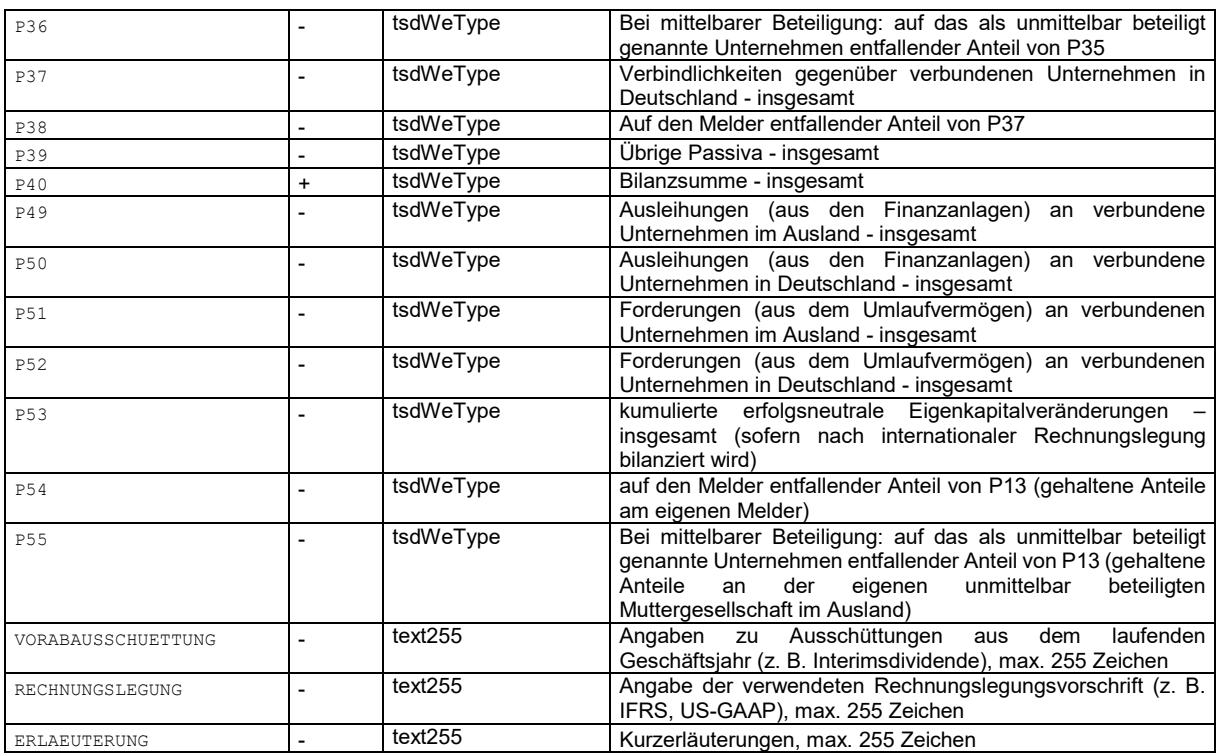

Die optionalen Elemente P.. der BILANZ in K3 dürfen nur dann entfallen, wenn ein leerer Wert vorliegt. Sollte der Wert vorhanden sein und kaufmännisch gerundet weniger als 1 Tsd. Währungseinheiten betragen, ist eine Null anzugeben.

Darüber hinaus sind den Bilanzwerten die nach den Vorschriften des Sitzlandes aufgestellten Bilanzen der Unternehmen, über die berichtet wird, vor Gewinnverwendung zugrunde zu legen. Dies kann auch auf der Grundlage von Einzelabschlüssen nach internationalen Rechnungslegungsvorschriften erfolgen, sofern diese im Sitzland des Investitionsobjektes zulässig sind. Angaben sollten möglichst nicht aus Bilanzen entnommen werden, die der Einbeziehung in einen Konzernabschluss dienen.

Für die Zuordnung einzelner Bilanzposten zu den Positionen im Ausweisschema des Meldeformulars sind, soweit möglich, die Abgrenzungs- und Gliederungsvorschriften für die Bilanz einer deutschen Kapitalgesellschaft sinngemäß anzuwenden. Geht aus der Bilanz die Aufgliederung der Rücklagen nicht in der Weise hervor, wie sie in der Meldung vorgesehen ist, so sind die Beträge den Positionen zuzuordnen, denen sie vermutlich am ehesten entsprechen, z. B. "Agio" der P29 ("Kapitalrücklage"). Rückstellungen sind nur dann als Rücklage auszuweisen, wenn sie Eigenkapitalcharakter besitzen. Sonst gehören Sie in P39 ("Übrige Passiva").

Für die Zweigniederlassungen oder Betriebsstätten sind die zu meldenden Beträge deren Vermögensaufstellungen zu entnehmen.

#### **Plausibilitäten für Bilanz:**

Folgende Bedingungen für die Bilanz sind nicht im Schema hinterlegt, müssen aber trotzdem erfüllt werden:

- 1. Summe der Aktiva = Bilanzsumme
- P40 = P11 + P12 + P17 + P21 + P22
- 2. Summe der Passiva = Bilanzsumme
- P40 = P23 + P29 + P30 + P31 + P32 + P33 + P39 + P53 3. P13 >= P54 + P55
- 4. P17 >= P51 + P52
- 5. P12 >= P13 + P49 + P50
- 6. P49 >= P16
- 7. P50 >= P15
- 8. P51 >= P20
- 9.  $P52 \ge P19$

10. P23 >= P24 + P25 11. P33 >= P35 + P37 12. P35 >= P36 13. P37 >= P38

#### Beispiel:

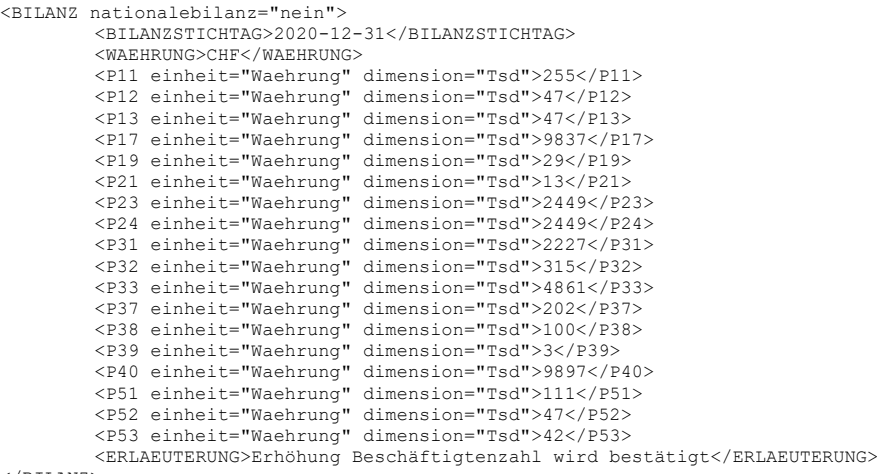

</BILANZ>

## **4.4 FORMULAR-K4**

Das FORMULAR-K4 beschreibt die Meldung über Vermögen von Ausländern in Deutschland (K4). Es kommt in der Meldung maximal einmal vor.

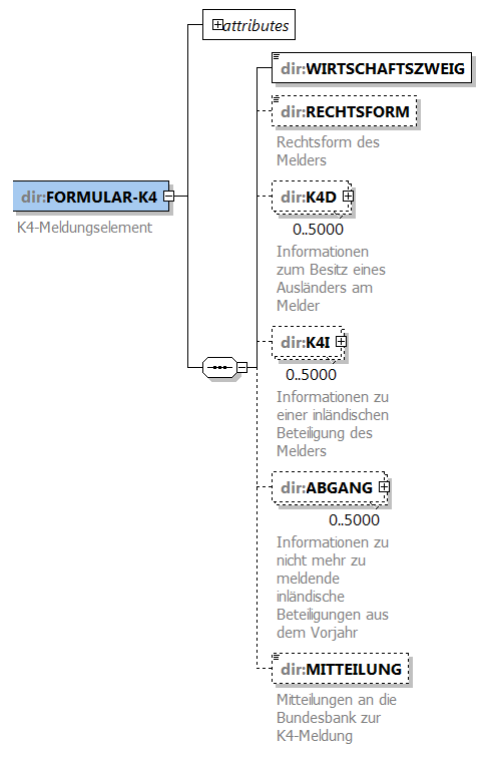

## **4.4.1 Attribute**

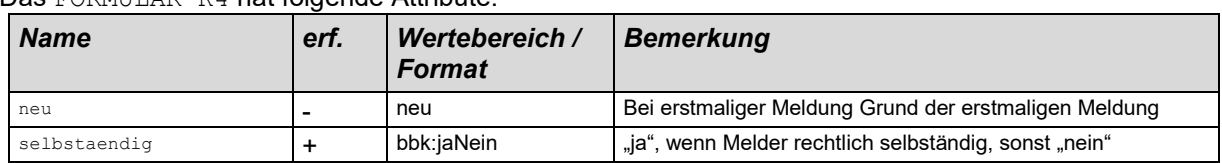

Das FORMULAR-K4 hat folgende Attribute:

### **4.4.2 Unterelemente**

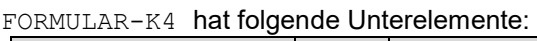

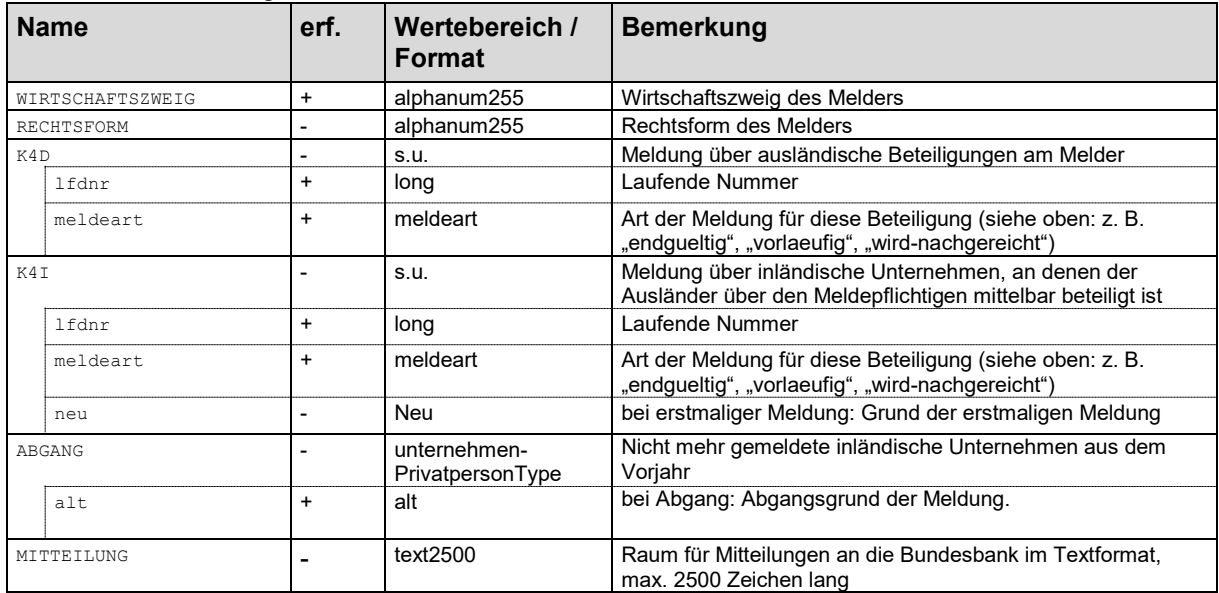

Das Element Wirtschaftszweig ist obligatorisch und kommt genau einmal vor.

Das Element Rechtsform ist für alle Melder mit Ausnahme unselbstständiger Unternehmen (Zweigniederlassungen, Betriebsstätten) obligatorisch.

Das Element MITTEILUNG kommt maximal einmal vor.

Alle anderen Elemente können beliebig oft vorkommen.

Es ist für jeden ausländischen Beteiligungsgeber, dessen unmittelbare deutsche Beteiligung der Meldepflicht unterliegt, ein K4D-Element zu erstellen. Die Zahl der K4D -Elemente ist auf 5000 begrenzt. Sollte es notwendig sein, mehr als 5000 Elemente in einer Meldung anzugeben, wird um Rücksprache mit den im Dokument genannten Ansprechpartnern gebeten.

Es ist für jedes deutsche Beteiligungsobjekt, an dem der Ausländer über den Melder mittelbar beteiligt ist und das die Meldekriterien erfüllt, ein K4I-Element zu erstellen. Die Zahl der K4I -Elemente ist auf 5000 begrenzt. Sollte es notwendig sein, mehr als 5000 Elemente in einer Meldung anzugeben, wird um Rücksprache mit den im Dokument genannten Ansprechpartnern gebeten.

#### Beispiel:

```
<FORMULAR-K4 selbstaendig="ja">
        <WIRTSCHAFTSZWEIG>Musterwirtschaftszweig</WIRTSCHAFTSZWEIG>
        <RECHTSFORM>AG</RECHTSFORM>
        <K4D lfdnr="1" meldeart="endgueltig">
                \leqFIRMA><!—Daten der Firma -->
                </FIRMA>
                <BETEILIGUNGSART unmittelbar-beteiligt="nein" mittelbar-beteiligt="nein" unmittelbar-
                bsnotiert="ja">
                         <P47 einheit="Waehrung" dimension="Tsd">550</P47>
                         <ISIN>US1234567891</ISIN>
```

```
<ANTEIL>80</ANTEIL>
                 </BETEILIGUNGSART>
                 <KENNGROESSEN>
                          <UMSATZ einheit="Waehrung" dimension="Tsd">21</UMSATZ>
                          <BESCHAEFTIGTE>20</BESCHAEFTIGTE>
                 </KENNGROESSEN>
                 <BILANZ nationalebilanz="nein">
                          <!- Bilanz der Beteiligung -->
                 </BILANZ>
         </K4D>
        <K4I lfdnr="1" meldeart="endgueltig" neu="neugruendung">
                 <FIRMA>
                          <!—Daten der Firma -->
                 \langle/FIRMA\rangle<RECHTSFORM>GmbH</RECHTSFORM>
                 <BETEILIGUNGSART unmittelbar-beteiligt="nein" mittelbar-beteiligt="ja" unmittelbar-
                 bsnotiert="nein">
                          <ANTEIL>95</ANTEIL>
<UNMITTELBARE-FIRMA>
                                   <!—Daten der Firma -->
                          </UNMITTELBARE-FIRMA>
                  </BETEILIGUNGSART>
                 <KENNGROESSEN>
                          <UMSATZ einheit="Waehrung" dimension="Tsd">21</UMSATZ>
                          <BESCHAEFTIGTE>20</BESCHAEFTIGTE>
                 </KENNGROESSEN>
                 <BILANZ nationalebilanz="ja">
                          <!- Bilanz der Beteiligung -->
                 </BILANZ>
         </K4I><br><ABGANG alt="unterschreitet-freigrenze">
                 <NAME>alte Beteiligung</NAME>
                 <SITZ>Berlin</SITZ>
                 <INTERNEFNR>a</INTERNEFNR>
        </ABGANG>
</FORMULAR-K4>
```
### **K4D**

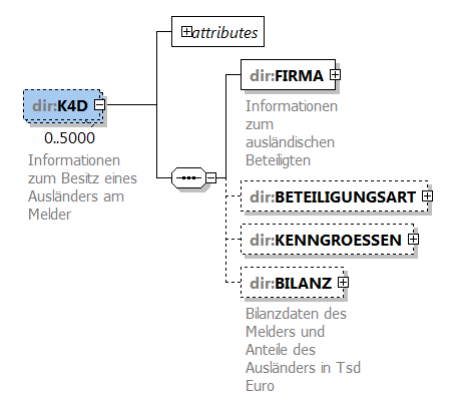

Das Element K4D enthält Bilanz- und Beteiligungsinformationen von Vermögensanteilen, die ausländische Beteiligungsgeber unmittelbar am Melder halten. Für jeden ausländischen Investor ist ein eigenes K4D-Element zu erstellen. Die Zahl der K4D -Elemente ist auf 5000 begrenzt. Sollte es notwendig sein, mehr als 5000 Elemente in einer Meldung anzugeben, wird um Rücksprache mit den im Dokument genannten Ansprechpartnern gebeten.

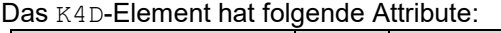

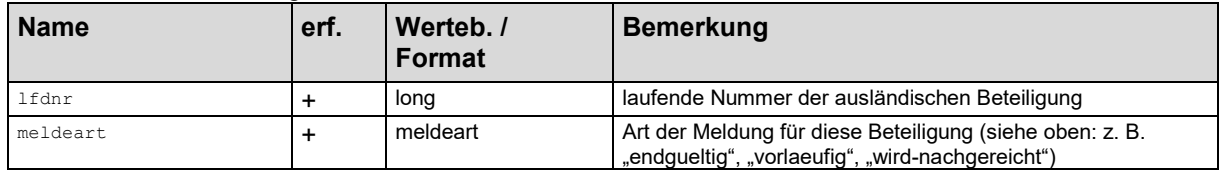

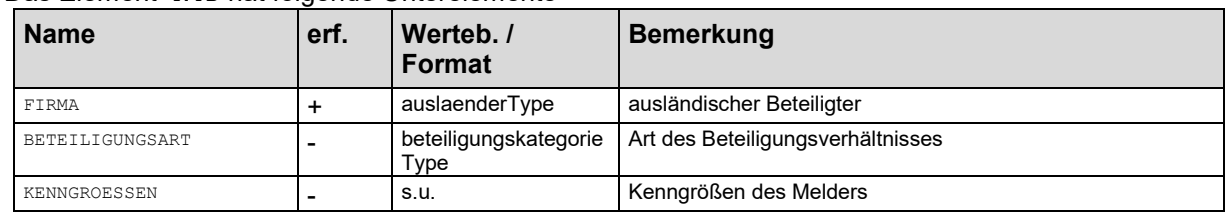

#### Das Element K4D hat folgende Unterelemente

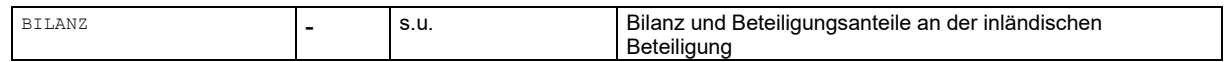

Im Element Firma des Wertebereichs auslaenderType ist für das K4D Element die Angabe des Sitzes obligatorisch.

Für jeden ausländischen Beteiligten muss ein eigenes K4D-Objekt erstellt werden. Die Elemente BETEILIGUNGSART, KENNGROESSEN und BILANZ sind für vorläufige und endgültige Meldungen obligatorisch.

Da K4D nur unmittelbare Beteiligungen beschreibt, muss das Attribut mittelbar-beteiligt im Element BETEILIGUNGSART des Elementes OBJEKT für K4D-Element immer "nein" sein. Damit kann das Element UNMITTELBARE-FIRMA im Element BETEILIGUNGSART bei K4D-Elementen nicht vorkommen

Das Element KENNGROESSEN hat folgende Unterelemente:

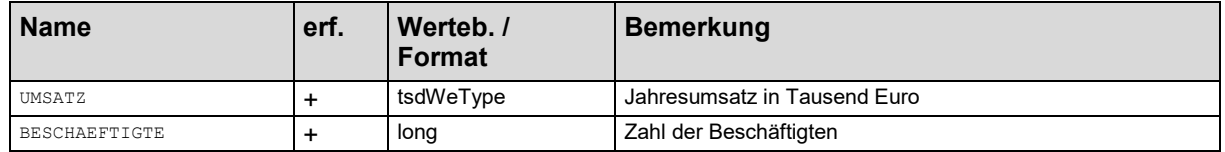

Das Element UMSATZ enthält den Betrag, der in der Gewinn- und Verlustrechnung des Unternehmens als Jahresumsatzerlös – ohne Mehrwertsteuer – ausgewiesen wird. Bei Banken ist der Jahresproduktionswert anzugeben; bei Versicherungsgesellschaften sind die gebuchten Bruttobeträge im selbst abgeschlossenen Geschäft und des in Rückdeckung genommenen Geschäfts anzugeben.

Die Zahl der Beschäftigten im Element BESCHAEFTIGTE ist in Vollzeitäquivalenten anzugeben.

#### Das Element BILANZ in K4D hat das Attribut nationalebilanz.

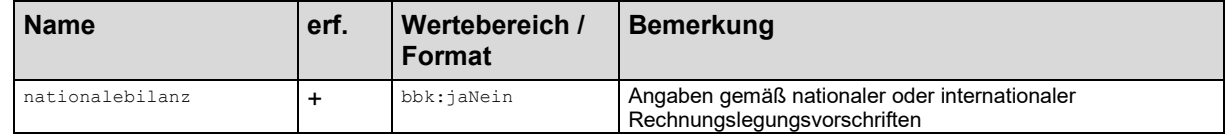

Das Element Bilanz in K4D enthält die Bilanzdaten des Melders und die dem ausländischen Beteiligten unmittelbar zuzurechnenden Anteile. Die Werte sind in Tausend EUR anzugeben. Das Element hat keine Attribute und folgende Unterelemente welche in der vorgegebenen Reihenfolge anzugeben sind:

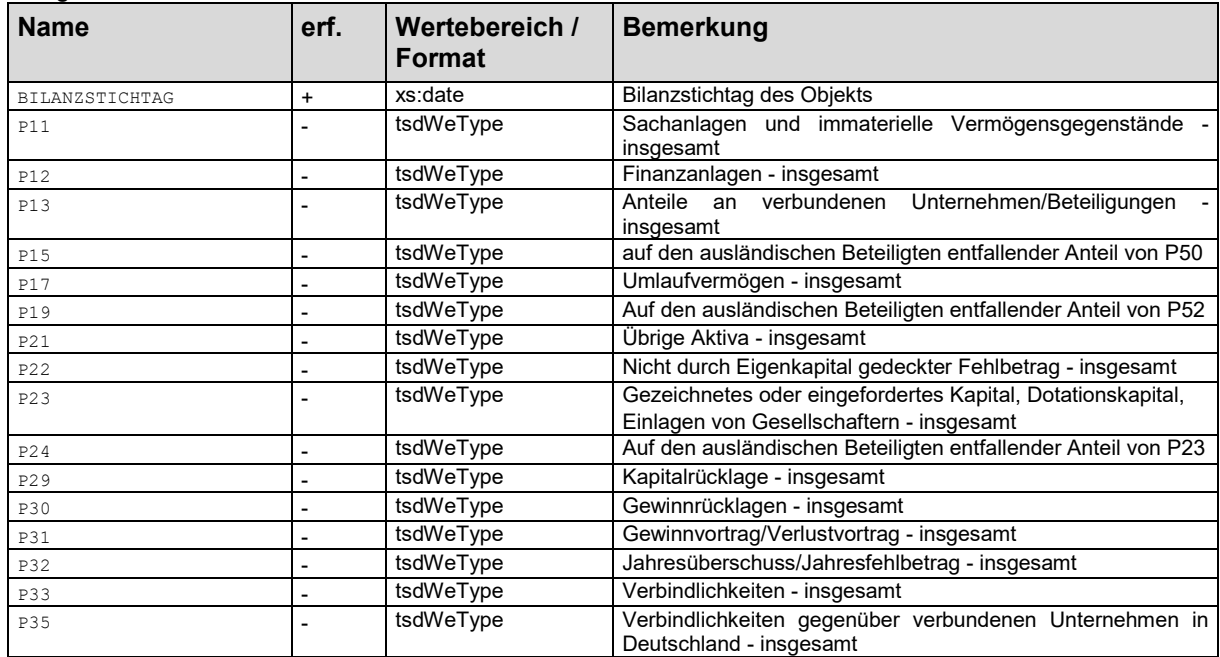

Deutsche Bundesbank, Zentralbereich Statistik Elektronisches Meldewesen im XML-Format für Bestandsmeldungen K3, K 4

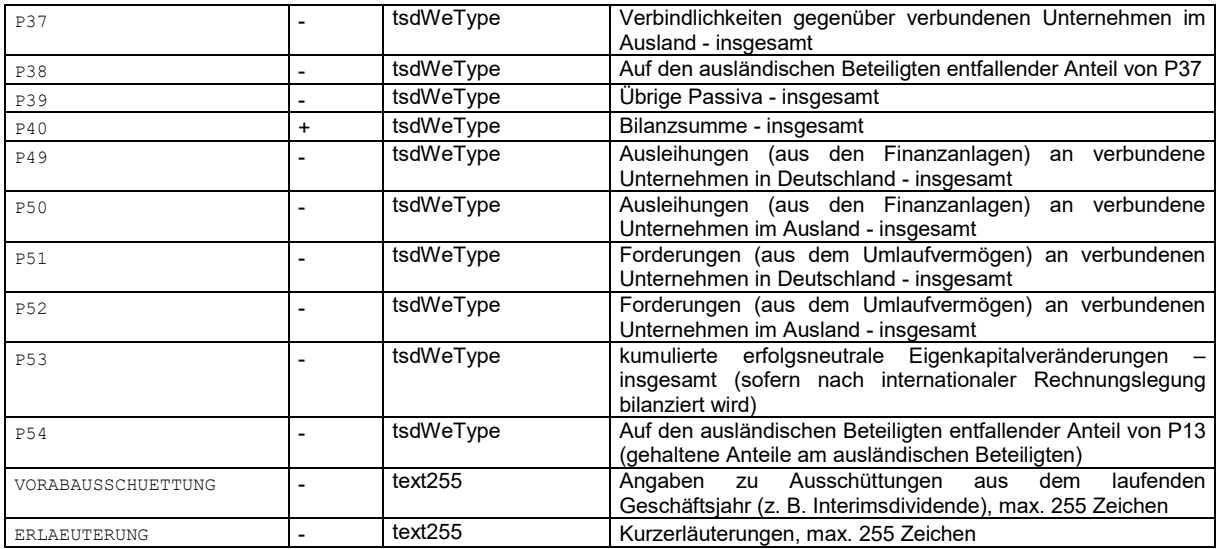

Die optionalen Elemente P.. der Bilanz in K4D dürfen nur dann entfallen, wenn ein leerer Wert vorliegt. Sollte der Wert vorhanden sein und kaufmännisch gerundet weniger als 1 Tsd. Währungseinheiten betragen, ist eine Null anzugeben.

Darüber hinaus sind alle zu meldenden Beträge der Handelsbilanz des Melders vor Gewinnverwendung zu entnehmen. Angaben sind nicht aus Bilanzen zu entnehmen, die der Einbeziehung in einen Konzernabschluss dienen.

Für die Zuordnung einzelner Bilanzposten zu den o. g. Positionen im Ausweisschema gelten prinzipiell die Abgrenzungs- und Gliederungsvorschriften der Bilanz einer deutschen Kapitalgesellschaft sinngemäß. Sonderposten mit Rücklageanteil sind nicht unter den Rücklagen auszuweisen, sondern der P39 ("Übrige Passiva") zuzuordnen.

Zweigniederlassungen und Betriebsstätten haben die zu meldenden Beträge ihrer Vermögensaufstellung zu entnehmen.

#### **Plausibilitäten für Bilanz:**

Folgende Bedingungen für die Bilanz sind nicht im Schema hinterlegt, müssen aber trotzdem erfüllt werden:

- 1. Summe der Aktiva = Bilanzsumme
- P40 = P11 + P12 + P17 + P21 + P22
- 2. Summe der Passiva = Bilanzsumme P40 = P23 + P29 + P30 + P31 + P32 + P33 + P39 + P53 3. P13 >= P54
- 4. P17 >= P51 + P52
- 5. P12 >= P13 + P49 + P50
- 6. P50 >= P15
- 7. P52 >= P19
- 8. P23 >= P24
- 9. P33 >= P35 + P37
- 10  $P37 = P38$

```
Beispiel:
```

```
<K4D lfdnr="1" meldeart="endgueltig">
        <FIRMA>
                  <NAME>Musterbeteiligung 1</NAME>
                  <SITZ>Frankfurt</SITZ>
                  <WIRTSCHAFTSZWEIG>Musterbranche</WIRTSCHAFTSZWEIG>
                  <INTERNEFNR>xbr123456</INTERNEFNR>
                  <LAND>CH</LAND>
                  <LAND-ENDEIGENTUEMER>US</LAND-ENDEIGENTUEMER>
        </FIRMA>
         <BETEILIGUNGSART unmittelbar-beteiligt="nein" mittelbar-beteiligt="nein" unmittelbar-
         bsnotiert="ja">
<P47 einheit="Waehrung" dimension="Tsd">550</P47>
<ISIN>US1234567891</ISIN>
```
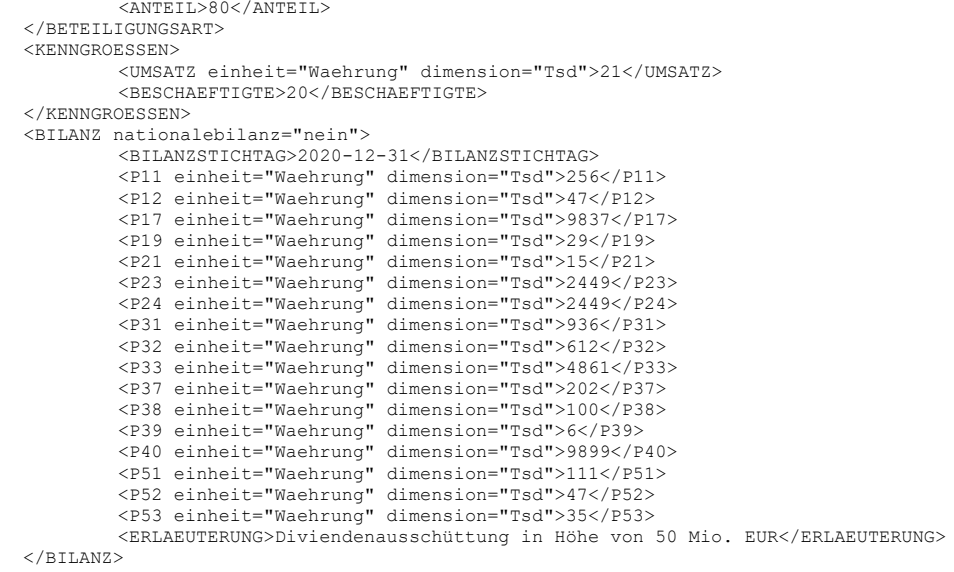

 $<$ /K4D>

**K4I**

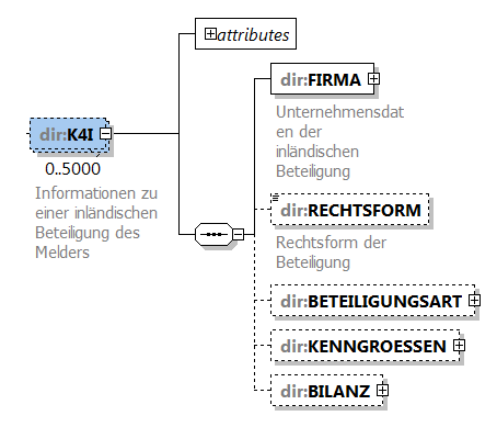

Das Element K4I enthält Bilanz- und Beteiligungsinformationen von Vermögensanteilen, die ausländische Beteiligungsgeber über den Melder mittelbar an deutschen Beteiligungsobjekten halten. Es ist für jede Beteiligung ein eigenes K4I-Element zu erstellen. Die Zahl der K4I -Elemente ist auf 5000 begrenzt. Sollte es notwendig sein, mehr als 5000 Elemente in einer Meldung anzugeben, wird um Rücksprache mit den im Dokument genannten Ansprechpartnern gebeten.

Das K41-Element hat folgende Attribute:

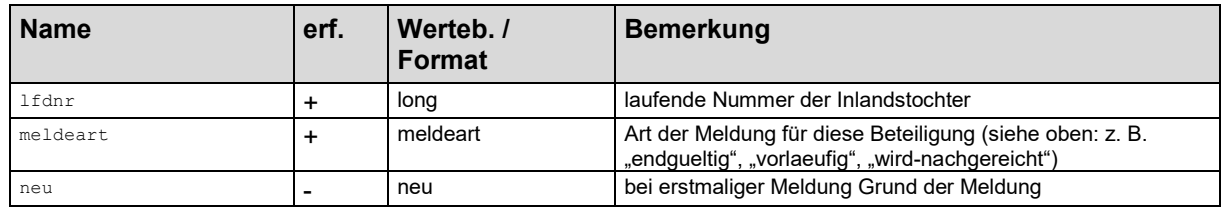

Unterelemente:

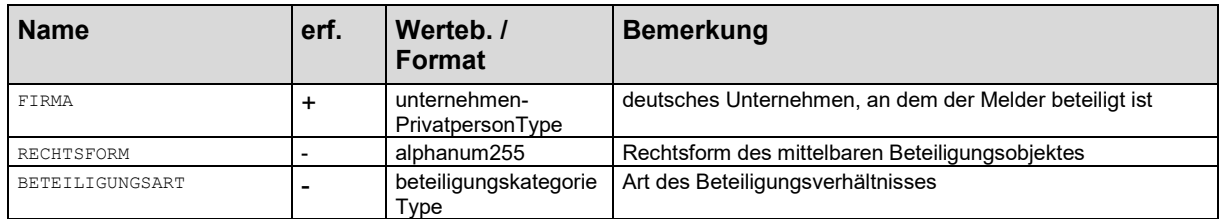

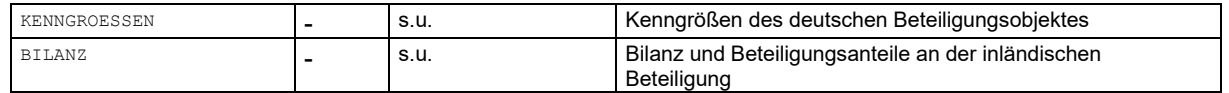

Das Element Rechtsform ist für alle mittelbaren Beteiligungsobjekte mit Ausnahme unselbstständiger Unternehmen (Zweigniederlassungen, Betriebsstätten) obligatorisch.

Die Elemente BETEILIGUNGSART, KENNGROESSEN und BILANZ sind für vorläufige und endgültige Meldungen obligatorisch.

Da K4I nur mittelbare Beteiligungen beschreibt, muss das Attribut mittelbar-beteiligt im Element BETEILIGUNGSART des Elementes OBJEKT für K4I-Element immer "ja" sein. Damit muss das Element UNMITTELBARE-FIRMA im Element BETEILIGUNGSART bei K4I-Elementen immer angegeben werden.

Das Element KENNGROESSEN hat folgende Unterelemente:

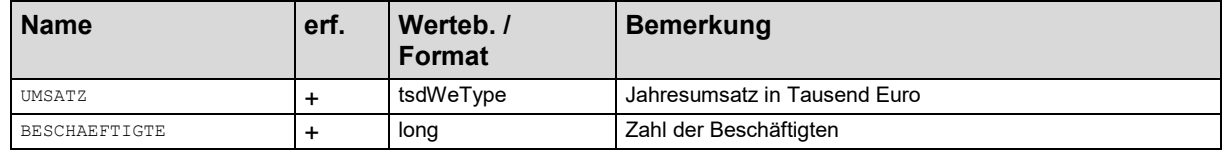

Das Element UMSATZ enthält den Betrag, der in der Gewinn- und Verlustrechnung des Unternehmens als Jahresumsatzerlös – ohne Mehrwertsteuer – ausgewiesen wird. Bei Banken ist der Jahresproduktionswert anzugeben; bei Versicherungsgesellschaften sind die gebuchten Bruttobeträge im selbst abgeschlossenen Geschäft und des in Rückdeckung genommenen Geschäfts anzugeben.

Die Zahl der Beschäftigten im Element BESCHAEFTIGTE ist in Vollzeitäquivalenten anzugeben.

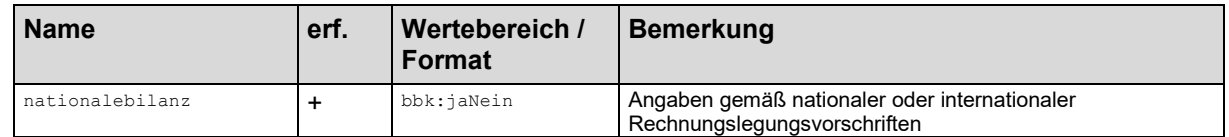

Das Element BILANZ in K4I hat das Attribut nationalebilanz.

Das Element Bilanz in K4I enthält die Bilanzdaten des inländischen Unternehmens, an dem der Ausländer über den Melder mittelbar beteiligt ist sowie dem Ausländer mittelbar zuzurechnenden Anteile. Für jedes Objekt muss ein eigenes K4I-Element erstellt werden. Die Werte sind in Tausend Euro anzugeben. Das Element hat keine Attribute und folgende Unterelemente welche in der vorgegebenen Reihenfolge anzugeben sind:

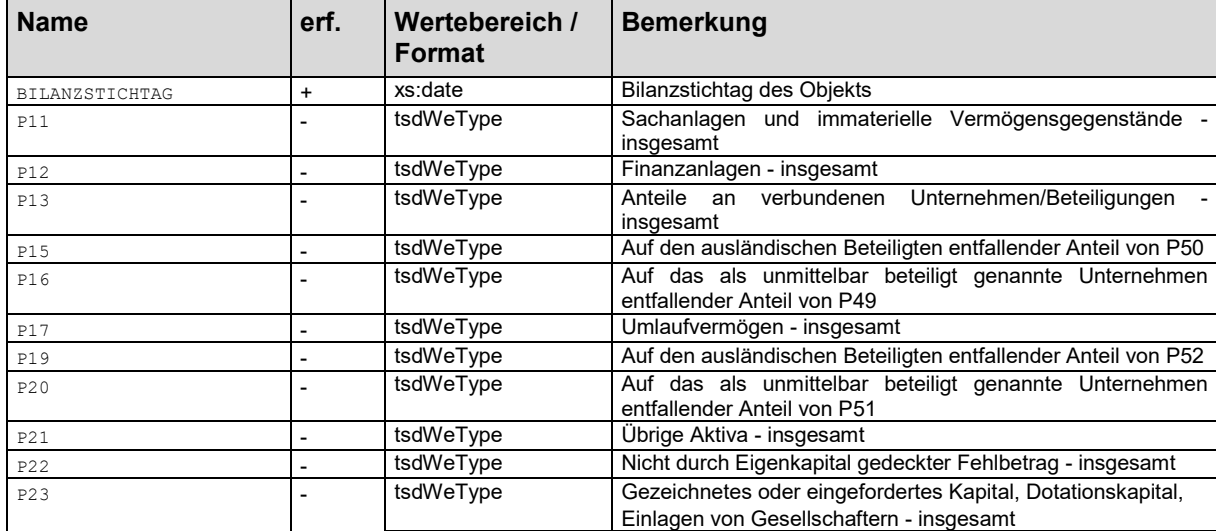

Deutsche Bundesbank, Zentralbereich Statistik Elektronisches Meldewesen im XML-Format für Bestandsmeldungen K 3, K 4

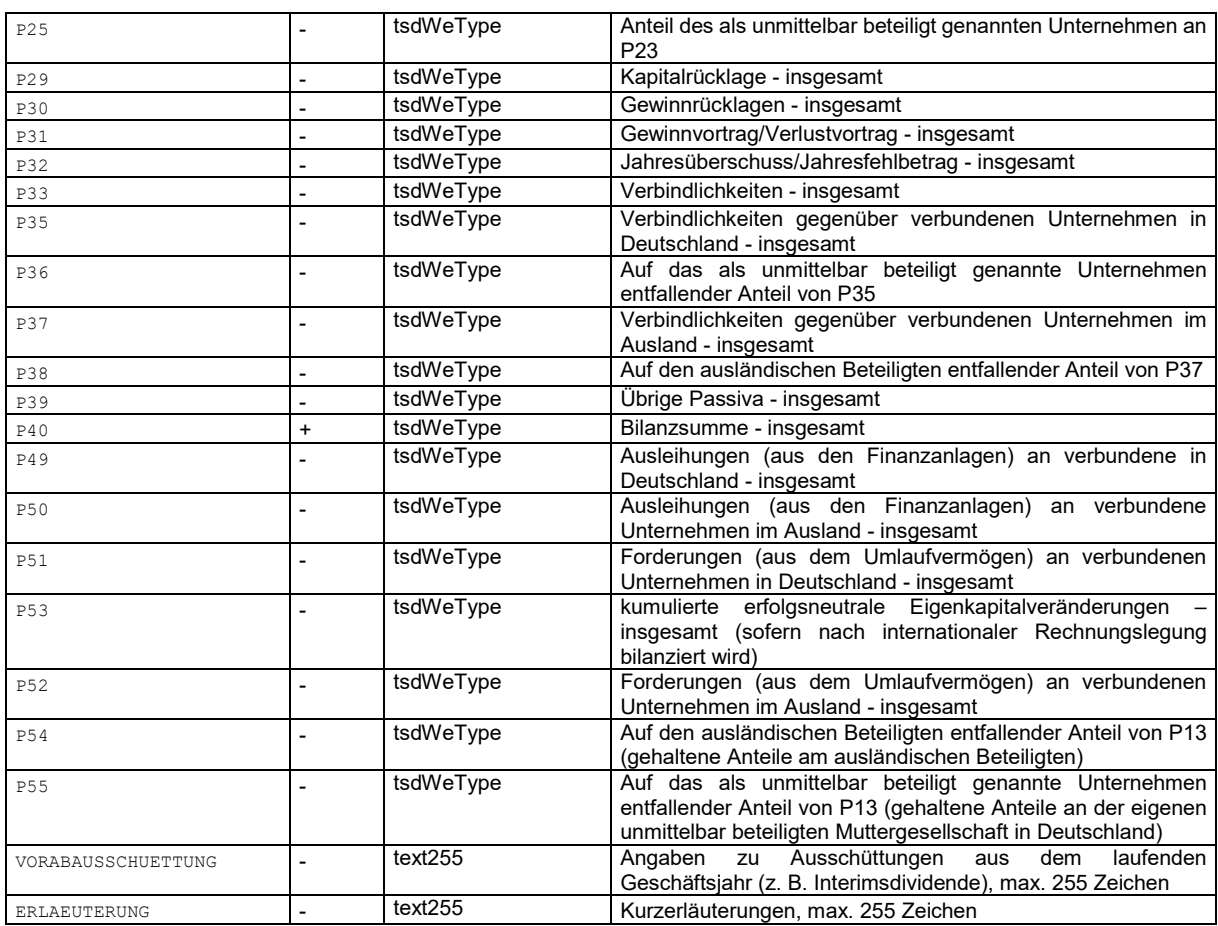

Die optionalen Elemente P.. der Bilanz in K4I dürfen nur dann entfallen, wenn ein leerer Wert vorliegt. Sollte der Wert vorhanden sein und kaufmännisch gerundet weniger als 1 Tsd. Währungseinheiten betragen, ist eine Null anzugeben.

Darüber hinaus sind alle zu meldenden Beträge der Handelsbilanz des deutschen Beteiligungsobjektes vor Gewinnverwendung zu entnehmen. Angaben sind nicht aus Bilanzen zu entnehmen, die der Einbeziehung in einen Konzernabschluss dienen.

Für die Zuordnung einzelner Bilanzposten zu den o. g. Positionen im Ausweisschema gelten prinzipiell die Abgrenzungs- und Gliederungsvorschriften der Bilanz einer deutschen Kapitalgesellschaft sinngemäß. Sonderposten mit Rücklageanteil sind nicht unter den Rücklagen auszuweisen, sondern der P39 ("Übrige Passiva") zuzuordnen.

Zweigniederlassungen und Betriebsstätten haben die zu meldenden Beträge ihrer Vermögensaufstellung zu entnehmen.

#### **Plausibilitäten für Bilanz:**

Folgende Bedingungen für die Bilanz sind nicht im Schema hinterlegt, müssen aber trotzdem erfüllt werden:

- 1. Summe der Aktiva = Bilanzsumme
- P40 = P11 + P12 + P17 + P21 + P22
- 2. Summe der Passiva = Bilanzsumme
- P40 = P23 + P29 + P30 + P31 + P32 + P33 + P39 +P53
- 3. P13 >= P54 + P55
- 4. P17 >= P51 + P52
- 5.  $P12 \geq P13 + P49 + P50$
- 6. P49 >= P16
- 7. P50 >= P15
- 8. P51 >= P20
- 9.  $P52 \ge P19$
- 10. P23 >= P25

```
11. P33 >= P35 + P37
      12. P35 >= P36
      13. P37 >= P38
Beispiel:
<K4I lfdnr="1" meldeart="endgueltig" neu="neugruendung">
           <FIRMA>
                       <NAME>Musterbeteiligung 2</NAME>
                       <SITZ>Darmstadt</SITZ>
<WIRTSCHAFTSZWEIG>Musterbranche</WIRTSCHAFTSZWEIG>
                       <INTERNEFNR>xbr123456</INTERNEFNR>
           </FIRMA>
           <RECHTSFORM>GmbH</RECHTSFORM>
           <BETEILIGUNGSART unmittelbar-beteiligt="nein" mittelbar-beteiligt="ja" unmittelbar-
           bsnotiert="nein">
                      <ANTEIL>95</ANTEIL>
                       <UNMITTELBARE-FIRMA>
                                  <NAME>Musterbeteiligung 1</NAME>
                       </UNMITTELBARE-FIRMA>
           </BETEILIGUNGSART>
           <KENNGROESSEN>
                       <UMSATZ einheit="Waehrung" dimension="Tsd">21</UMSATZ>
                       <BESCHAEFTIGTE>20</BESCHAEFTIGTE>
            </KENNGROESSEN>
           <BILANZ nationalebilanz="ja">
                       <BILANZSTICHTAG>2020-12-31</BILANZSTICHTAG>
                       <P11 einheit="Waehrung" dimension="Tsd">255</P11>
<P12 einheit="Waehrung" dimension="Tsd">47</P12>
                       <P17 einheit="Waehrung" dimension="Tsd">9837</P17>
<P19 einheit="Waehrung" dimension="Tsd">29</P19>
                       <P21 einheit="Waehrung" dimension="Tsd">13</P21>
<P23 einheit="Waehrung" dimension="Tsd">2449</P23>
                       einheit="Waehrung" dimension="Tsd">2449</P25><br><P25 einheit="Waehrung" dimension="Tsd">2449</P25>
                       <P31 einheit="Waehrung" dimension="Tsd">2227</P31>
<P32 einheit="Waehrung" dimension="Tsd">612</P32>
                       <P33 einheit="Waehrung" dimension="Tsd">4606</P33>
<P37 einheit="Waehrung" dimension="Tsd">202</P37>
                       <P38 einheit="Waehrung" dimension="Tsd">100</P38>
<P39 einheit="Waehrung" dimension="Tsd">3</P39>
<P40 einheit="Waehrung" dimension="Tsd">9897</P40>
                       <P51 einheit="Waehrung" dimension="Tsd">111</P51>
                       <P52 einheit="Waehrung" dimension="Tsd">47</P52>
                       <ERLAEUTERUNG>neue unmittelbare Mutter ab 2020</ERLAEUTERUNG>
           </BILANZ>
```

```
</K4I>
```
## **4.5 FORMULAR-FEHL-K3**

Das FORMULAR-FEHL-K3 muss ausgefüllt werden, wenn für die Vorjahre K3-Meldungen abgegeben wurden und nun die Meldepflicht erlischt. Das Formular beschreibt den Grund für das Ende der K3- Meldepflicht und ist vom Typ meldefreiType. FORMULAR-FEHL-K3 kommt nur einmal pro Meldung vor.

Diese Meldung kann auch unabhängig einer vorangegangenen Meldepflicht eingereicht werden.

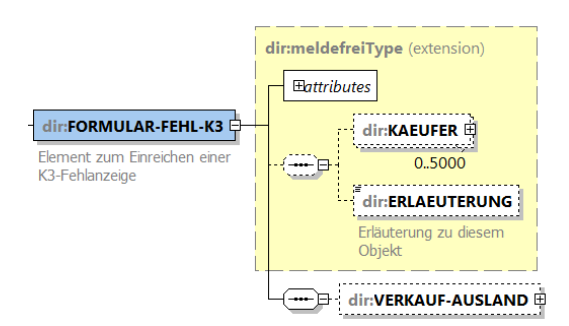

### **4.5.1 Unterelemente**

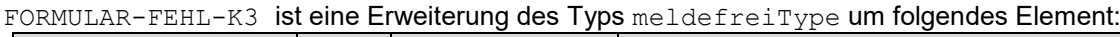

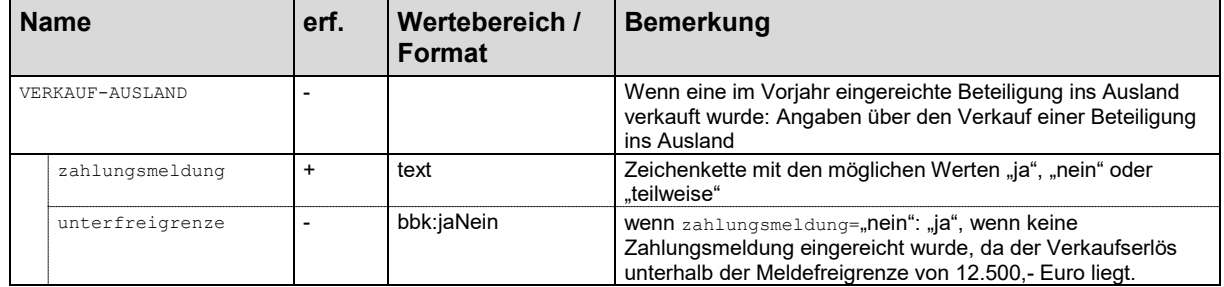

VERKAUF-AUSLAND ist dann anzugeben, wenn eine Beteiligung ins Ausland verkauft worden ist.

#### Beispiel:

```
<FORMULAR-FEHL-K3 beteiligung="nein" beteiligung-vorjahr="ja">
                 <KAEUFER>
                         <NAME>Käufername</NAME>
                         <STRASSE-POSTFACH>Käuferstrasse</STRASSE-POSTFACH>
                         <PLZ>Käuferplz</PLZ>
                         <SITZ>Käufersitz</SITZ>
                         <INTERNEFNR>a</INTERNEFNR>
                 </KAEUFER>
                 <ERLAEUTERUNG>war nichts mehr wert</ERLAEUTERUNG>
                 <VERKAUF-AUSLAND zahlungsmeldung="nein" unterfreigrenze="ja" />
</FORMULAR-FEHL-K3>
```
## **4.6 FORMULAR-FEHL-K4**

Das FORMULAR-FEHL-K4 muss ausgefüllt werden, wenn für die Vorjahre K4-Meldungen abgegeben wurden und nun die Meldepflicht erlischt. Das Formular beschreibt den Grund für das Ende der K4- Meldepflicht und ist vom Typ meldefreiType. FORMULAR-FEHL-K4 kommt nur einmal pro Meldung vor.

Diese Meldung kann auch unabhängig von einer vorangegangenen Meldepflicht eingereicht werden.

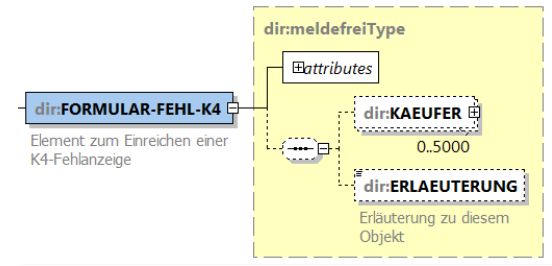

#### Beispiel:

<FORMULAR-FEHL-K4 beteiligung="ja" anteil-groessergleich-zehn-prozent="nein" drei-jahre-meldefrei="nein" beteiligung-vorjahr="ja"/>

## **5 Beispiel**

### **5.1 Beispiel für eine K 3-Meldung**

<?xml version="1.0" encoding="UTF-8"?>

<LIEFERUNG-DIREK xmlns="http://www.bundesbank.de/xmw/direk/2021-01-01" xmlns:bbk="http://www.bundesbank.de/xmw/2003-01-01" xmlns:xsi="http://www.w3.org/2001/XMLSchemainstance" xsi:schemaLocation="http://www.bundesbank.de/xmw/direk/2021-01-01 BbkXmwDirek\_2021.xsd" bereich="Statistik" version="1.0" erstellzeit="2020-11-30T09:34:28.810" stufe="Produktion"> <bbk:ABSENDER>

```
<FIRMENNR>00000000</FIRMENNR>
        <bbk:NAME>Musterfirma</bbk:NAME>
        <bbk:STRASSE>Statistikstraße 12</bbk:STRASSE>
        <bbk:PLZ>60488</bbk:PLZ>
        <bbk:ORT>Frankfurt</bbk:ORT>

                <bbk:ANREDE>Herr</bbk:ANREDE>
                <bbk:VORNAME>Max</bbk:VORNAME>
                <bbk:ZUNAME>Mustermann</bbk:ZUNAME>
                <bbk:ABTEILUNG>Statistik</bbk:ABTEILUNG>
                <bbk:TELEFON>0123456789</bbk:TELEFON>
                <bbk:FAX>0123456789</bbk:FAX>
                <bbk:EMAIL>max.mustermann@musterfirma.de</bbk:EMAIL>
                <bbk:EXTRANET-ID>EXN12345</bbk:EXTRANET-ID>
        </bbk:KONTAKT>
</bbk:ABSENDER>
<MELDUNG erstellzeit="2021-06-01T09:30:47Z" storno="nein" aenderungstammdaten="ja" korrekturmeldung="nein" nachmeldung="nein">
        . MELDER>
                <FIRMENNR>00000000</FIRMENNR>
                <bbk:NAME>Musterfirma</bbk:NAME>
                <bbk:STRASSE>Statistikstraße 12</bbk:STRASSE>
                <bbk:PLZ>60488</bbk:PLZ>
                <bbk:ORT>Frankfurt</bbk:ORT>
        </bbk:MELDER>
        <MELDETERMIN>2020</MELDETERMIN>
        <BILANZSTICHTAG>2020-12-31</BILANZSTICHTAG>
        <FORMULAR-K3>
                <WIRTSCHAFTSZWEIG>Maschinenbau</WIRTSCHAFTSZWEIG>
                <RECHTSFORM>GmbH</RECHTSFORM>
                <KENNGROESSEN-MELDER von-inlaender-abhaengig="ja" von-auslaender-abhaengig="ja">
                         <UMSATZ einheit="Waehrung" dimension="Mio">10</UMSATZ>
                         <BESCHAEFTIGTE>87</BESCHAEFTIGTE>
                        <BILANZSUMME einheit="Waehrung" dimension="Mio">10</BILANZSUMME>
                        <LAND-ENDEIGENTUEMER>NL</LAND-ENDEIGENTUEMER>
                </KENNGROESSEN-MELDER>
                <KENNGROESSEN-KONZERN>
                        <UMSATZ einheit="Waehrung" dimension="Mio">300</UMSATZ>
                         <BESCHAEFTIGTE>117</BESCHAEFTIGTE>
                        <BILANZSUMME einheit="Waehrung" dimension="Mio">300</BILANZSUMME>
                </KENNGROESSEN-KONZERN>
                <K3 lfdnr="1" meldeart="endgueltig" neu="ueberschreitet-freigrenze">
                        <FIRMA>
                                 <NAME>Zweigniederlassung Schweiz</NAME>
```

```
<SITZ>Bern</SITZ>
                 <WIRTSCHAFTSZWEIG>Maschinenbau</WIRTSCHAFTSZWEIG>
                 <INTERNEFNR>xbr123456</INTERNEFNR>
                 <LAND>CH</LAND>
                 <SELBSTAENDIG>nein</SELBSTAENDIG>
        \angle/FTPMA><BETEILIGUNGSART unmittelbar-beteiligt="ja" mittelbar-beteiligt="nein" unmittelbar-bsnotiert="nein">
        </BETEILIGUNGSART>
        <KENNGROESSEN>
                 <UMSATZ einheit="Waehrung" dimension="Tsd">21</UMSATZ>
                 <BESCHAEFTIGTE>4</BESCHAEFTIGTE>
                 <SACHANLAGEN einheit="Waehrung" dimension="Tsd">12</SACHANLAGEN>
                 <PERSONALAUFWAND einheit="Waehrung" dimension="Tsd">48</PERSONALAUFWAND>
        </KENNGROESSEN>
        <BILANZ nationalebilanz="nein">
                <BILANZSTICHTAG>2020-12-31</BILANZSTICHTAG>
                 <WAEHRUNG>CHF</WAEHRUNG>
                 <P11 einheit="Waehrung" dimension="Tsd">255</P11>
                 <P12 einheit="Waehrung" dimension="Tsd">47</P12>
                 <P13 einheit="Waehrung" dimension="Tsd">47</P13>
                 <P17 einheit="Waehrung" dimension="Tsd">9837</P17>
                 <P19 einheit="Waehrung" dimension="Tsd">29</P19>
                 <P21 einheit="Waehrung" dimension="Tsd">13</P21>
                 <P23 einheit="Waehrung" dimension="Tsd">2449</P23>
                 <P24 einheit="Waehrung" dimension="Tsd">2449</P24>
                 <P31 einheit="Waehrung" dimension="Tsd">2227</P31>
                 <P32 einheit="Waehrung" dimension="Tsd">315</P32>
                 <P33 einheit="Waehrung" dimension="Tsd">4861</P33>
                 <P37 einheit="Waehrung" dimension="Tsd">202</P37>
                 <P38 einheit="Waehrung" dimension="Tsd">100</P38>
                 <P39 einheit="Waehrung" dimension="Tsd">3</P39>
                 <P40 einheit="Waehrung" dimension="Tsd">9897</P40>
                 <P51 einheit="Waehrung" dimension="Tsd">111</P51>
                 <P52 einheit="Waehrung" dimension="Tsd">47</P52>
                 <P53 einheit="Waehrung" dimension="Tsd">42</P53>
                 <ERLAEUTERUNG>Erhöhung Beschäftigtenzahl wird bestätigt</ERLAEUTERUNG>
        \langle/RTLANZ>
\langle/K3>
<K3 lfdnr="2" meldeart="endgueltig">
        <FIRMA>
                 <NAME>Musterbeteiligung 2</NAME>
                 <SITZ>Washington</SITZ>
                 <WIRTSCHAFTSZWEIG>Holding</WIRTSCHAFTSZWEIG>
                 <INTERNEFNR>xbr123456</INTERNEFNR>
                 <LAND>US</LAND>
                 <SELBSTAENDIG>ja</SELBSTAENDIG>
        \langle/FIRMA><BETEILIGUNGSART unmittelbar-beteiligt="nein" mittelbar-beteiligt="nein" unmittelbar-bsnotiert="ja">
                 <P47 einheit="Waehrung" dimension="Tsd">550</P47>
                 <ISIN>US1234567891</ISIN>
                 <ANTEIL>80</ANTEIL>
        </BETEILIGUNGSART>
        <KENNGROESSEN>
                 <UMSATZ einheit="Waehrung" dimension="Tsd">100</UMSATZ>
                 <BESCHAEFTIGTE>40</BESCHAEFTIGTE>
                 <SACHANLAGEN einheit="Waehrung" dimension="Tsd">5</SACHANLAGEN>
                 <PERSONALAUFWAND einheit="Waehrung" dimension="Tsd">55</PERSONALAUFWAND>
```

```
</KENNGROESSEN>
        <BILANZ nationalebilanz="ja">
                <BILANZSTICHTAG>2020-12-31</BILANZSTICHTAG>
                <WAEHRUNG>USD</WAEHRUNG>
                <P12 einheit="Waehrung" dimension="Tsd">302</P12>
                <P13 einheit="Waehrung" dimension="Tsd">302</P13>
                <P17 einheit="Waehrung" dimension="Tsd">9837</P17>
                <P19 einheit="Waehrung" dimension="Tsd">29</P19>
                <P21 einheit="Waehrung" dimension="Tsd">13</P21>
                <P23 einheit="Waehrung" dimension="Tsd">2449</P23>
                <P24 einheit="Waehrung" dimension="Tsd">2449</P24>
                <P31 einheit="Waehrung" dimension="Tsd">2227</P31>
                <P32 einheit="Waehrung" dimension="Tsd">612</P32>
                <P33 einheit="Waehrung" dimension="Tsd">4861</P33>
                <P37 einheit="Waehrung" dimension="Tsd">202</P37>
                <P38 einheit="Waehrung" dimension="Tsd">100</P38>
                <P39 einheit="Waehrung" dimension="Tsd">3</P39>
                <P40 einheit="Waehrung" dimension="Tsd">10152</P40>
                <P51 einheit="Waehrung" dimension="Tsd">9837</P51>
                <P52 einheit="Waehrung" dimension="Tsd">47</P52>
                <ERLAEUTERUNG>Veränderung P31 entspricht Dividendenzahlung</ERLAEUTERUNG>
        </BILANZ>
<K3 lfdnr="3" meldeart="endgueltig">
        ZFIPMA><NAME>Musterbeteiligung 3</NAME>
                <SITZ>Paris</SITZ>
                <WIRTSCHAFTSZWEIG>Enwicklung IT-Anwendg.</WIRTSCHAFTSZWEIG>
                <INTERNEFNR>xbr123456</INTERNEFNR>
                <LAND>FR</LAND>
                <SELBSTAENDIG>ja</SELBSTAENDIG>
        </FIRMA>
        <BETEILIGUNGSART unmittelbar-beteiligt="nein" mittelbar-beteiligt="ja" unmittelbar-bsnotiert="nein">
                <UNMITTELBARE-FIRMA>
                         <NAME>Musterbeteiligung 2</NAME>
                </UNMITTELBARE-FIRMA>
        </BETEILIGUNGSART>
        <KENNGROESSEN>
                <UMSATZ einheit="Waehrung" dimension="Tsd">100</UMSATZ>
                <BESCHAEFTIGTE>40</BESCHAEFTIGTE>
                <SACHANLAGEN einheit="Waehrung" dimension="Tsd">87</SACHANLAGEN>
                <PERSONALAUFWAND einheit="Waehrung" dimension="Tsd">48</PERSONALAUFWAND>
        </KENNGROESSEN>
        <BILANZ nationalebilanz="ja">
                <BILANZSTICHTAG>2020-12-31</BILANZSTICHTAG>
                <WAEHRUNG>EUR</WAEHRUNG>
                <P11 einheit="Waehrung" dimension="Tsd">255</P11>
                <P12 einheit="Waehrung" dimension="Tsd">47</P12>
                <P17 einheit="Waehrung" dimension="Tsd">9837</P17>
                <P19 einheit="Waehrung" dimension="Tsd">29</P19>
                <P21 einheit="Waehrung" dimension="Tsd">13</P21>
                <P23 einheit="Waehrung" dimension="Tsd">2449</P23>
                <P25 einheit="Waehrung" dimension="Tsd">2449</P25>
                <P31 einheit="Waehrung" dimension="Tsd">2227</P31>
                <P32 einheit="Waehrung" dimension="Tsd">612</P32>
                <P33 einheit="Waehrung" dimension="Tsd">4861</P33>
                <P37 einheit="Waehrung" dimension="Tsd">202</P37>
```
 $2K35$ 

```
<P38 einheit="Waehrung" dimension="Tsd">100</P38>
                                           <P39 einheit="Waehrung" dimension="Tsd">3</P39>
                                           <P40 einheit="Waehrung" dimension="Tsd">10152</P40>
                                           <P51 einheit="Waehrung" dimension="Tsd">111</P51>
                                           <P52 einheit="Waehrung" dimension="Tsd">47</P52>
                                           <ERLAEUTERUNG>neue unmittelbare Mutter ab 2020</ERLAEUTERUNG>
                                  </BILANZ>
                          \langle/K3>
                          <ABGANG alt="unterschreitet-freigrenze">
                                  <NAME>alte Beteiligung</NAME>
                                  <SITZ>Boston</SITZ>
                                  <INTERNEFNR>a</INTERNEFNR>
                         </ABGANG>
                 </FORMULAR-K3>
        </MELDUNG>
</LIEFERUNG-DIREK>
```
### **5.2 Beispiel für eine K 4-Meldung**

<?xml version="1.0" encoding="UTF-8"?>

<LIEFERUNG-DIREK xmlns="http://www.bundesbank.de/xmw/direk/2021-01-01" xmlns:bbk="http://www.bundesbank.de/xmw/2003-01-01" xmlns:xsi="http://www.w3.org/2001/XMLSchemainstance" xsi:schemaLocation="http://www.bundesbank.de/xmw/direk/2021-01-01 BbkXmwDirek 2021.xsd" bereich="Statistik" version="1.0" erstellzeit="2020-11-30T09:34:28.810" stufe="Produktion"> <bbk:ABSENDER>

```
<FIRMENNR>00000000</FIRMENNR>
        <bbk:NAME>Musterfirma</bbk:NAME>
        <bbk:STRASSE>Statistikstraße</bbk:STRASSE>

        <bbk:ORT>Statistik</bbk:ORT>

                <bbk:ANREDE>Herr</bbk:ANREDE>
                <bbk:VORNAME>Max</bbk:VORNAME>
                <bbk:ZUNAME>Mustermann</bbk:ZUNAME>
                <bbk:ABTEILUNG>Statistik</bbk:ABTEILUNG>
                <bbk:TELEFON>0123456789</bbk:TELEFON>
                <bbk:FAX>0123456789</bbk:FAX>
                <bbk:EMAIL>max.mustermann@musterfirma.de</bbk:EMAIL>
                <bbk:EXTRANET-ID>EXN12345</bbk:EXTRANET-ID>
        </bbk:KONTAKT>
\langle/bbk·ABSENDER>
<MELDUNG erstellzeit="2021-06-01T09:30:47Z" storno="nein" aenderungstammdaten="nein" korrekturmeldung="nein" nachmeldung="nein">
        <b>MF</b>. DFD<FIRMENNR>00000000</FIRMENNR>
                <bbk:NAME>Musterfirma</bbk:NAME>
                <bbk:STRASSE>Statistikstraße</bbk:STRASSE>
                <bbk:PLZ>12345</bbk:PLZ>
                <bbk:ORT>Statistik</bbk:ORT>
        </bbk:MELDER>
        <MELDETERMIN>2020</MELDETERMIN>
        <BILANZSTICHTAG>2020-12-31</BILANZSTICHTAG>
        <FORMULAR-K4 selbstaendig="ja">
                <WIRTSCHAFTSZWEIG>Musterwirtschaftszweig</WIRTSCHAFTSZWEIG>
```

```
<RECHTSFORM>AG</RECHTSFORM>
<K4D lfdnr="1" meldeart="endgueltig">
        <FIRMA>
                <NAME>Musterbeteiligung 1</NAME>
                 <SITZ>Frankfurt</SITZ>
                 <WIRTSCHAFTSZWEIG>Musterbranche</WIRTSCHAFTSZWEIG>
                 <INTERNEFNR>xbr123456</INTERNEFNR>
                 <LAND>CH</LAND>
                 <LAND-ENDEIGENTUEMER>US</LAND-ENDEIGENTUEMER>
        </FIRMA>
        <BETEILIGUNGSART unmittelbar-beteiligt="nein" mittelbar-beteiligt="nein" unmittelbar-bsnotiert="ja">
                <P47 einheit="Waehrung" dimension="Tsd">550</P47>
                <ISIN>US1234567891</ISIN>
                <ANTEIL>80</ANTEIL>
        </BETEILIGUNGSART>
        <KENNGROESSEN>
                 <UMSATZ einheit="Waehrung" dimension="Tsd">21</UMSATZ>
                <BESCHAEFTIGTE>20</BESCHAEFTIGTE>
        </KENNGROESSEN>
        <BILANZ nationalebilanz="nein">
                <BILANZSTICHTAG>2020-12-31</BILANZSTICHTAG>
                <P11 einheit="Waehrung" dimension="Tsd">256</P11>
                <P12 einheit="Waehrung" dimension="Tsd">47</P12>
                <P17 einheit="Waehrung" dimension="Tsd">9837</P17>
                <P19 einheit="Waehrung" dimension="Tsd">29</P19>
                <P21 einheit="Waehrung" dimension="Tsd">15</P21>
                <P23 einheit="Waehrung" dimension="Tsd">2449</P23>
                <P24 einheit="Waehrung" dimension="Tsd">2449</P24>
                <P31 einheit="Waehrung" dimension="Tsd">1936</P31>
                <P32 einheit="Waehrung" dimension="Tsd">612</P32>
                <P33 einheit="Waehrung" dimension="Tsd">4861</P33>
                <P37 einheit="Waehrung" dimension="Tsd">202</P37>
                <P38 einheit="Waehrung" dimension="Tsd">100</P38>
                <P39 einheit="Waehrung" dimension="Tsd">6</P39>
                <P40 einheit="Waehrung" dimension="Tsd">9899</P40>
                <P51 einheit="Waehrung" dimension="Tsd">111</P51>
                <P52 einheit="Waehrung" dimension="Tsd">47</P52>
                <P53 einheit="Waehrung" dimension="Tsd">35</P53>
                <ERLAEUTERUNG>Diviendenausschüttung in Höhe von 50 Mio. EUR</ERLAEUTERUNG>
        </BILANZ>
</K4D><K4I lfdnr="1" neu="neugruendung" meldeart="endgueltig">
        <FIRMA>
                <NAME>Musterbeteiligung 2</NAME>
                <SITZ>Darmstadt</SITZ>
                 <WIRTSCHAFTSZWEIG>Musterbranche</WIRTSCHAFTSZWEIG>
                 <INTERNEFNR>xbr123456</INTERNEFNR>
        </FIRMA>
        <RECHTSFORM>GmbH</RECHTSFORM>
        <BETEILIGUNGSART unmittelbar-beteiligt="nein" mittelbar-beteiligt="ja" unmittelbar-bsnotiert="nein">
                <ANTEIL>95</ANTEIL>
                 <UNMITTELBARE-FIRMA>
                         <NAME>Musterbeteiligung 1</NAME>
                </UNMITTELBARE-FIRMA>
        </BETEILIGUNGSART>
        <KENNGROESSEN>
                 <UMSATZ einheit="Waehrung" dimension="Tsd">21</UMSATZ>
```

```
<BESCHAEFTIGTE>20</BESCHAEFTIGTE>
                                  </KENNGROESSEN>
                                  <BILANZ nationalebilanz="ja">
                                          <BILANZSTICHTAG>2020-12-31</BILANZSTICHTAG>
                                          <P11 einheit="Waehrung" dimension="Tsd">255</P11>
                                          <P12 einheit="Waehrung" dimension="Tsd">47</P12>
                                          <P17 einheit="Waehrung" dimension="Tsd">9837</P17>
                                          <P19 einheit="Waehrung" dimension="Tsd">29</P19>
                                          <P21 einheit="Waehrung" dimension="Tsd">13</P21>
                                          <P23 einheit="Waehrung" dimension="Tsd">2449</P23>
                                          <P25 einheit="Waehrung" dimension="Tsd">2449</P25>
                                          <P31 einheit="Waehrung" dimension="Tsd">2227</P31>
                                          <P32 einheit="Waehrung" dimension="Tsd">612</P32>
                                          <P33 einheit="Waehrung" dimension="Tsd">4606</P33>
                                          <P37 einheit="Waehrung" dimension="Tsd">202</P37>
                                          <P38 einheit="Waehrung" dimension="Tsd">100</P38>
                                          <P39 einheit="Waehrung" dimension="Tsd">3</P39>
                                          <P40 einheit="Waehrung" dimension="Tsd">9897</P40>
                                          <P51 einheit="Waehrung" dimension="Tsd">111</P51>
                                          <P52 einheit="Waehrung" dimension="Tsd">47</P52>
                                          <ERLAEUTERUNG>neue unmittelbare Mutter ab 2020</ERLAEUTERUNG>
                                  </BILANZ>
                         </K4T>
                         <ABGANG alt="unterschreitet-freigrenze">
                                  <NAME>alte Beteiligung</NAME>
                                  <SITZ>Berlin</SITZ>
                                  <INTERNEFNR>a</INTERNEFNR>
                         </ABGANG>
                 </FORMULAR-K4>
        </MELDUNG>
\langle/LIEFERUNG-DIREK>
```